# VYSOKÉ UČENÍ TECHNICKÉ V BRNĚ

BRNO UNIVERSITY OF TECHNOLOGY

## FAKULTA ELEKTROTECHNIKY A KOMUNIKAČNÍCH TECHNOLOGIÍ ÚSTAV TELEKOMUNIKACÍ

FACULTY OF ELECTRICAL ENGINEERING AND COMMUNICATION DEPARTMENT OF TELECOMMUNICATIONS

NALEZENÍ ZNÁMÉHO OBJEKTU V SÉRII DIGITÁLNÍCH SNÍMKŮ

DIPLOMOVÁ PRÁCE MASTER'S THESIS

AUTHOR

AUTOR PRÁCE Bc. JAN BEDNAŘÍK

BRNO 2011

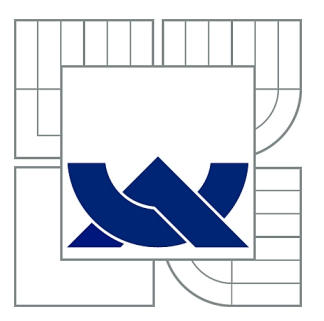

# VYSOKÉ UČENÍ TECHNICKÉ V BRNĚ

BRNO UNIVERSITY OF TECHNOLOGY

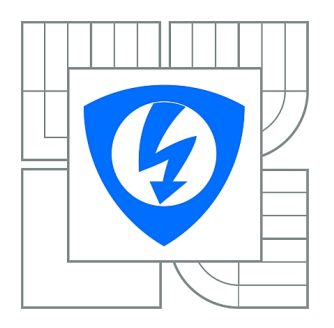

FAKULTA ELEKTROTECHNIKY A KOMUNIKAČNÍCH **TECHNOLOGIÍ** ÚSTAV TELEKOMUNIKACÍ

FACULTY OF ELECTRICAL ENGINEERING AND COMMUNICATION DEPARTMENT OF TELECOMMUNICATIONS

# NALEZENÍ ZNÁMÉHO OBJEKTU V SÉRII DIGITÁLNÍCH SNÍMKŮ

FINDING OF KNOWN OBJECT IN A SERIES OF DIGITAL IMAGES

DIPLOMOVÁ PRÁCE MASTER'S THESIS

AUTHOR

AUTOR PRÁCE Bc. JAN BEDNAŘÍK

**SUPERVISOR** 

VEDOUCÍ PRÁCE Ing. PETR ČÍKA, Ph.D.

BRNO 2011

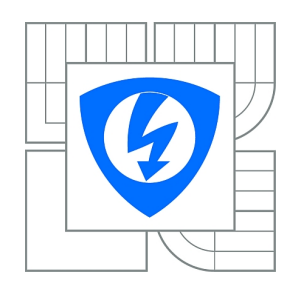

**VYSOKÉ UČENÍ TECHNICKÉ V BRNĚ**

**Fakulta elektrotechniky a komunikačních technologií**

**Ústav telekomunikací**

# **Diplomová práce**

magisterský navazující studijní obor **Telekomunikační a informační technika**

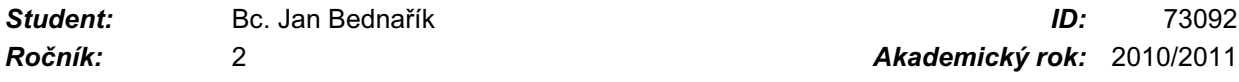

#### **NÁZEV TÉMATU:**

#### **Nalezení známého objektu v sérii digitálních snímků**

#### **POKYNY PRO VYPRACOVÁNÍ:**

Seznamte se s technikami pro detekci a rozpoznání objektů. Vytvořte si databázi snímků, ve kterých budete následně hledat určitý objekt. Navrhněte metodu, která umožní vyhledat v obrázcích Vámi definovaný objekt. Dále se seznamte s prostředím RapidMiner, ve které vytvořte jednoduché struktury pro extrakci potřebných příznaků z obrazu a implementujte navrženou metodu.

#### **DOPORUČENÁ LITERATURA:**

[1] Bovik, Al (ed.). Handbook of Image and Video Processing. San Diego: Academic Press, 2000. ISBN 0121197905

[2] Report the Future [online]. 2010 [cit. 2010-10-11]. Rapid-i . Dostupné z WWW: <http://rapid-i.com/content/view/181/190/>.

*Termín zadání:* 7.2.2011 *Termín odevzdání:* 26.5.2011

*Vedoucí práce:* Ing. Petr Číka, Ph.D.

**prof. Ing. Kamil Vrba, CSc.** *Předseda oborové rady*

#### **UPOZORNĚNÍ:**

Autor diplomové práce nesmí při vytváření diplomové práce porušit autorská práva třetích osob, zejména nesmí zasahovat nedovoleným způsobem do cizích autorských práv osobnostních a musí si být plně vědom následků porušení ustanovení § 11 a následujících autorského zákona č. 121/2000 Sb., včetně možných trestněprávních důsledků vyplývajících z ustanovení části druhé, hlavy VI. díl 4 Trestního zákoníku č.40/2009 Sb.

## ABSTRAKT

Práce se zabývá detekcí známého objektu v sérii digitálních snímků, detekce je prováděna dvěma způsoby. První způsob je založen na detekci hran a barev vzorového obrazu, který je vyhledáván v sérii snímků. V práci jsou vyzkoušeny metody detekce hran pomocí Gradientu i Laplaciánu, tedy pomocí první i druhé derivace. Vyzkoušeny byly převážně Sobelovy operátory a metoda Laplacián Gaussianu. Dále se práce zabývá metodami prahování a určením automatického prahu. U detekce barev jsou porovnány metody přímého porovnání barev pomocí poměru a násobení barvy v obraze a detekce objektu pomocí významné barvy. Druhá část práce se zabývá detekcí významných bodů pomocí upravené metody SURF, jejich porovnáváním a hledáním v sérii digitálních snímků.

## KLÍČOVÁ SLOVA

histogram, filtrace šumu, detekce hran, detekce barvy, Sobelovy operátory, Laplacián Gaussiánu, prahování, automatické určení práhu, SURF, významný bod, detektor Hessián

## ABSTRACT

The aim of the thesis is detection of a known object in series of pictures. Detection is divided into two methods. First method is based on edge and color detection and comparison. Edge detection is based on detection using both Gradient and Laplacian, so on the first-order and the second-order derivative. Sobel operators were used as well as Laplacian of gaussian method. Thresholding is also used as well as autothreshold calculation. There are two variants of color detection considered in the thesis, direct color comparison and detection based on interest color search. The second part of the thesis is based on interested point detection using a modified SURF method to detect a known object in series of pictures.

## **KEYWORDS**

histogram, noise filtration, edge detection, color detection, Sobel's operators, Laplacian of Gaussian, thresholding, autothreshold calculation, SURF, interested point, Hessian detector

BEDNAŘÍK, Jan: Nalezení známého objektu v sérii digitálních snímků : diplomová práce. Brno: Vysoké učení technické v Brně, Fakulta elektrotechniky a komunikačních technologií, Ústav telekomunikací, 2011. 63 s. Vedoucí práce byl Ing. Petr Číka, Ph.D.

## PROHLÁŠENÍ

Prohlašuji, že svou diplomovou práci na téma Nalezení známého objektu v sérii digitálních snímků jsem vypracoval samostatně pod vedením vedoucího diplomové práce a s použitím odborné literatury a dalších informačních zdrojů, které jsou všechny citovány v práci a uvedeny v seznamu literatury na konci práce.

Jako autor uvedené diplomové práce dále prohlašuji, že v souvislosti s vytvořením této diplomové práce jsem neporušil autorská práva třetích osob, zejména jsem nezasáhl nedovoleným způsobem do cizích autorských práv osobnostních a jsem si plně vědom následků porušení ustanovení § 11 a následujících autorského zákona č. 121/2000 Sb., včetně možných trestněprávních důsledků vyplývajících z ustanovení § 152 trestního zákona č. 140/1961 Sb.

Brno . . . . . . . . . . . . . . . . . . . . . . . . . . . . . . . . . . . . . . . . . . . . . . . . .

(podpis autora)

## PODĚKOVÁNÍ

Děkuji vedoucímu práce Ing. Petru Číkovi, Ph.D. za metodickou pomoc a rady při zpracování diplomové práce.

V Brně . . . . . . . . . . . . . . .

## OBSAH

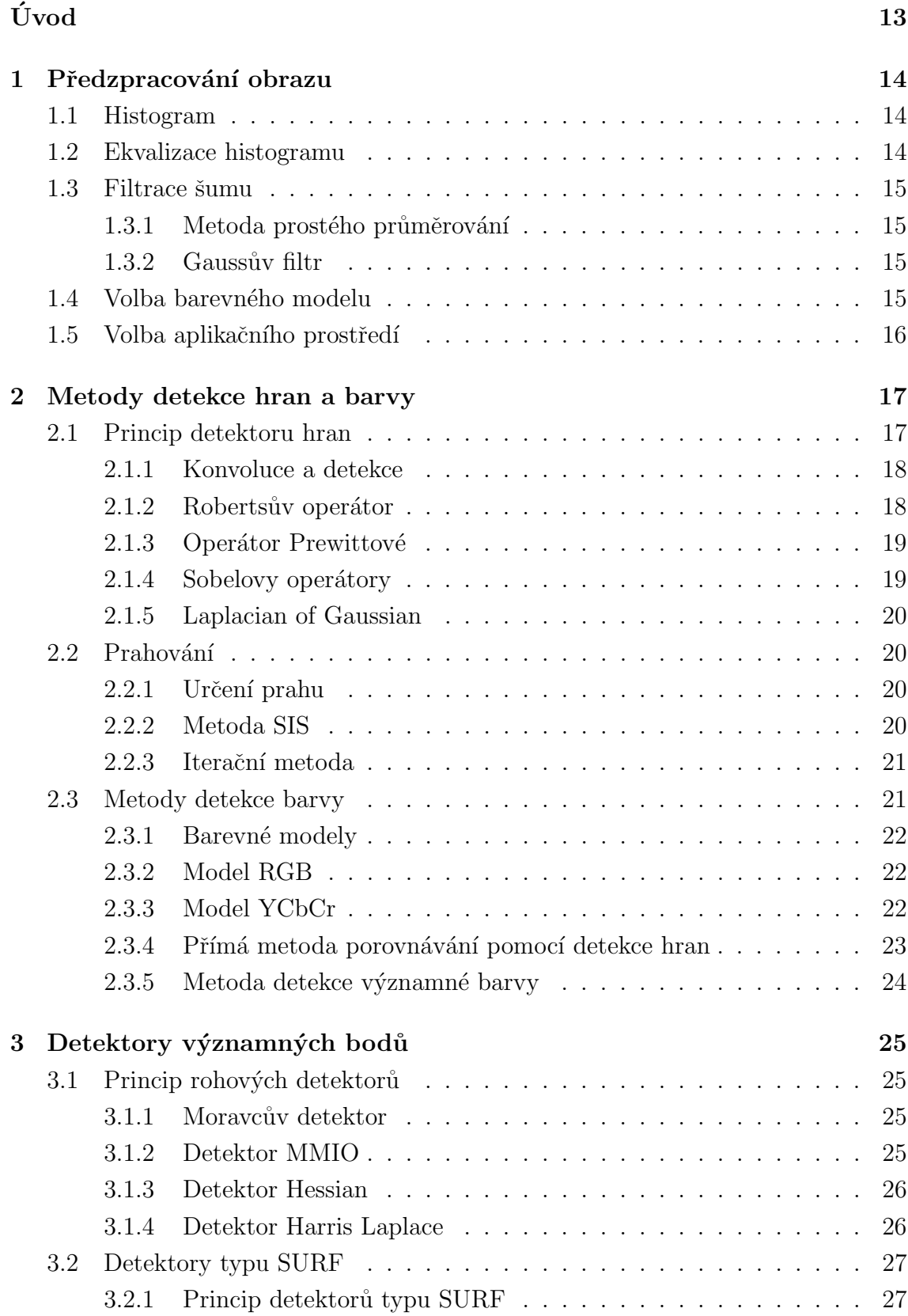

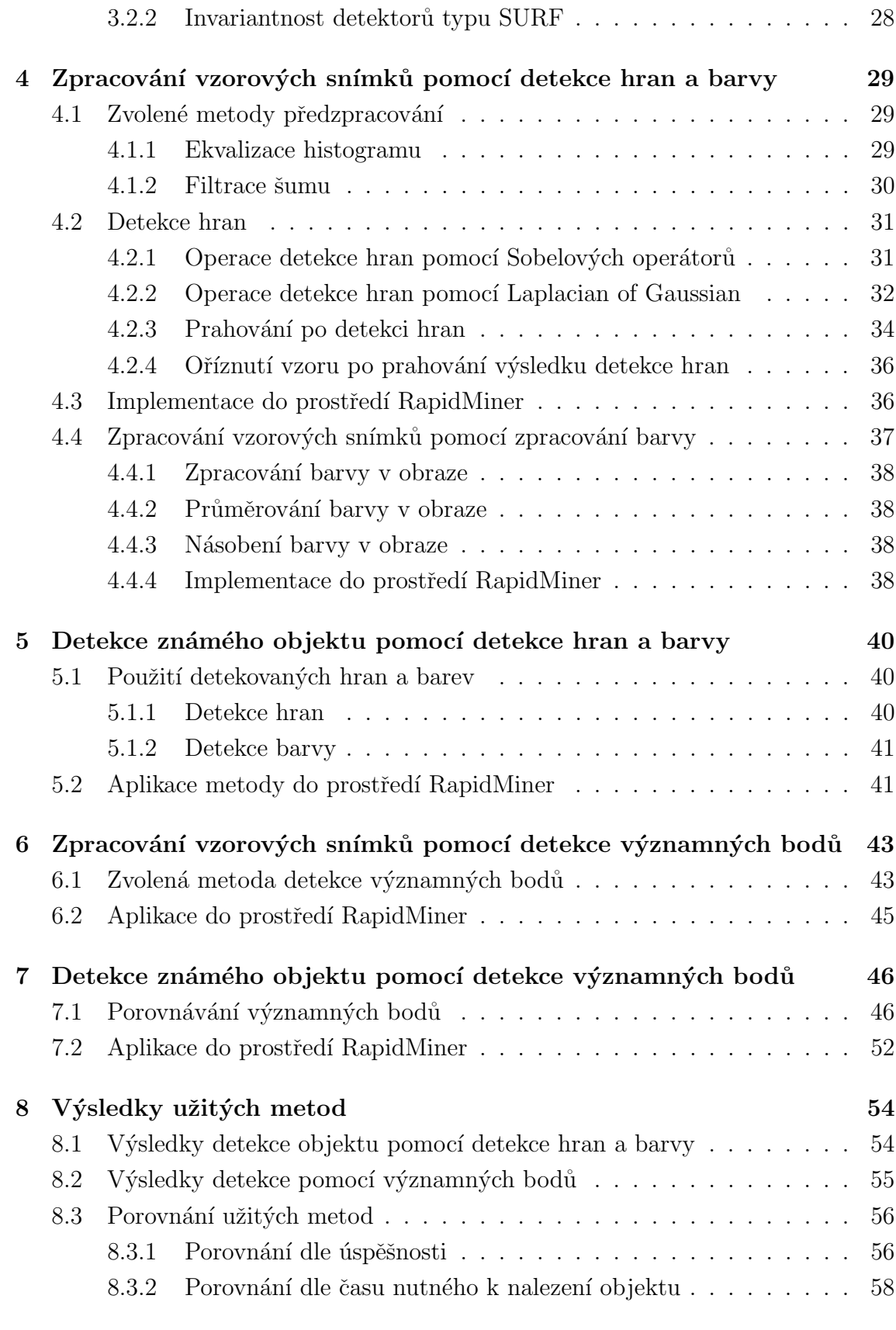

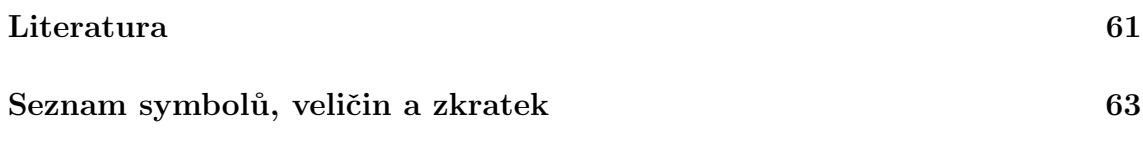

# $\text{SEZNAM}$ OBRÁZKŮ

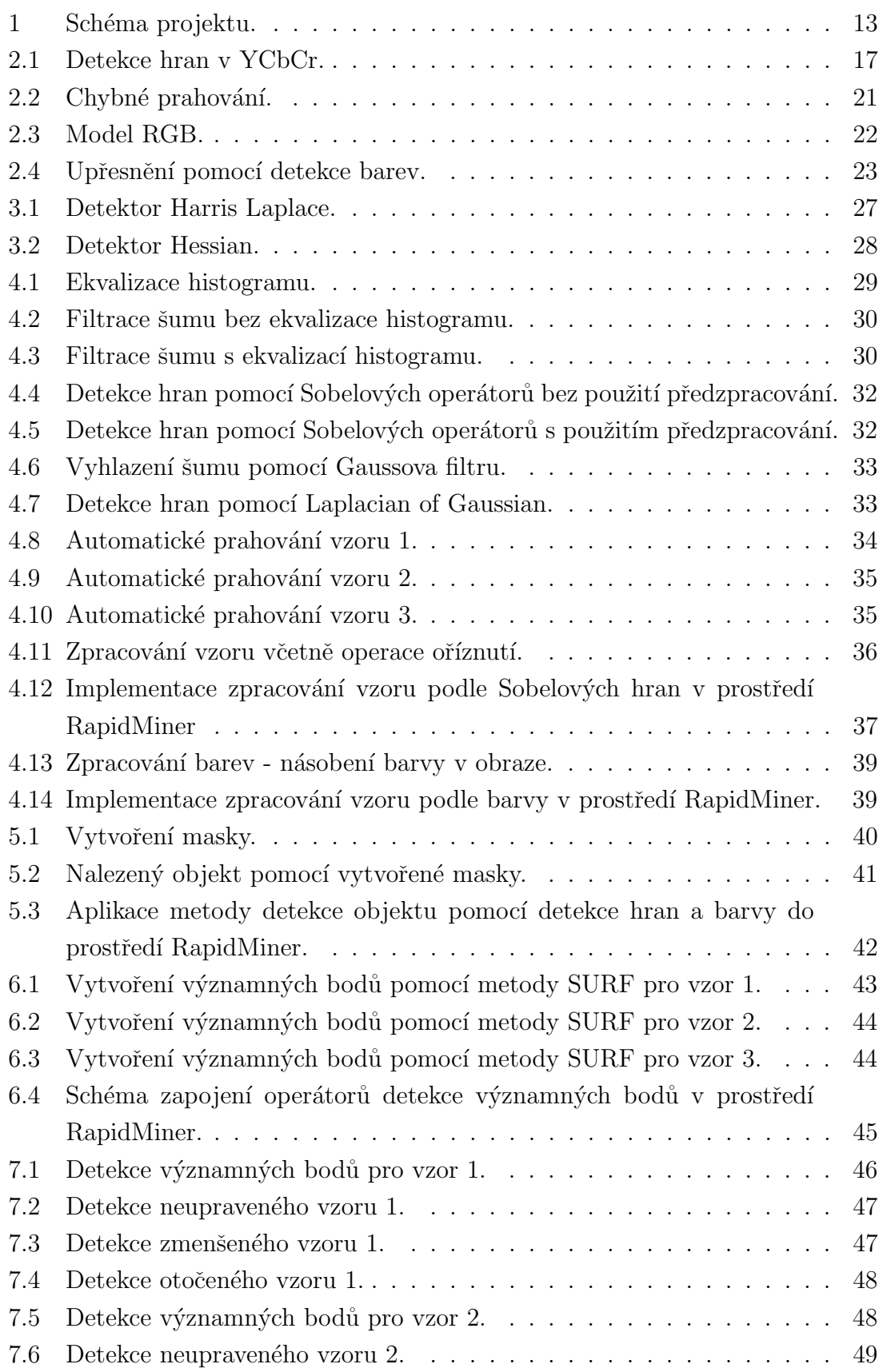

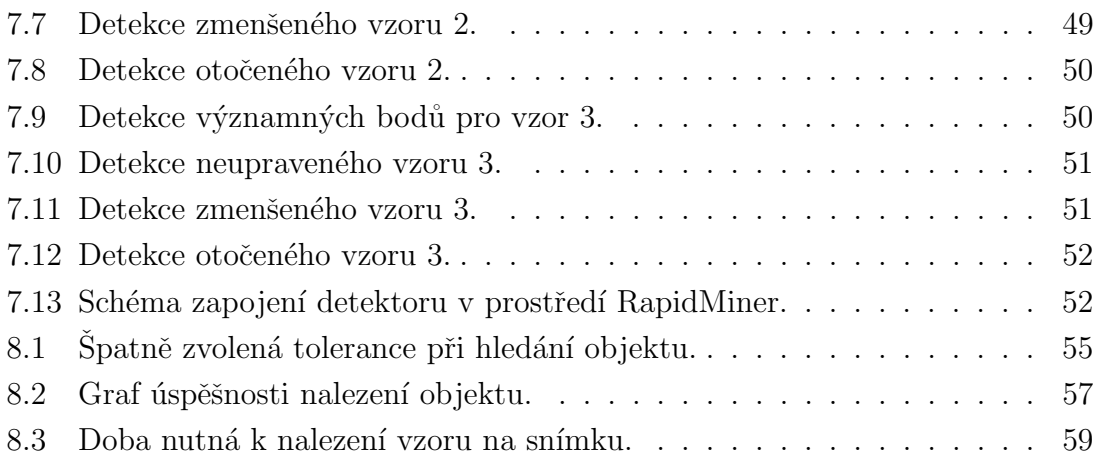

## SEZNAM TABULEK

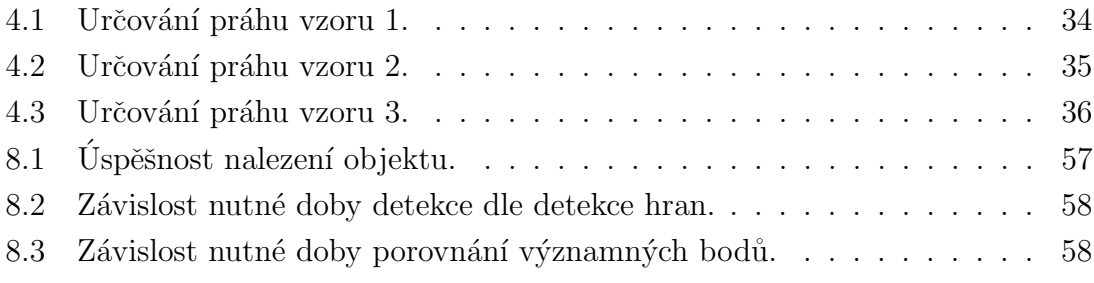

# ÚVOD

<span id="page-12-0"></span>Práce se zabývá detekcí známého objektu v sérii digitálních snímků. A je rozdělena na pět částí. První část obsahuje teoretický popis předzpracování obrazu, druhá teoretický popis možných metod řešení problematiky detekce objektů pomocí detekcí hran a porovnáváním barev. Třetí část se zabývá teorií detekce významných bodů a metodou SURF [\[13\]](#page-61-0). Čtvrtá část práce se zabývá konkrétní aplikací vybraných metod detekce hran a barev a následnou detekcí objektu v prostředí RapidMiner a poslední část hledáním objektu v sérii digitálních snímků pomocí metody SURF a významných bodů v obraze [\[13\]](#page-61-0).

Práce je součástí většího projektu, jehož koncept je znázorněn na obr. [1](#page-12-1) (obrázek poskytnut, autor Ing. Radim Burget, Ph.D.).

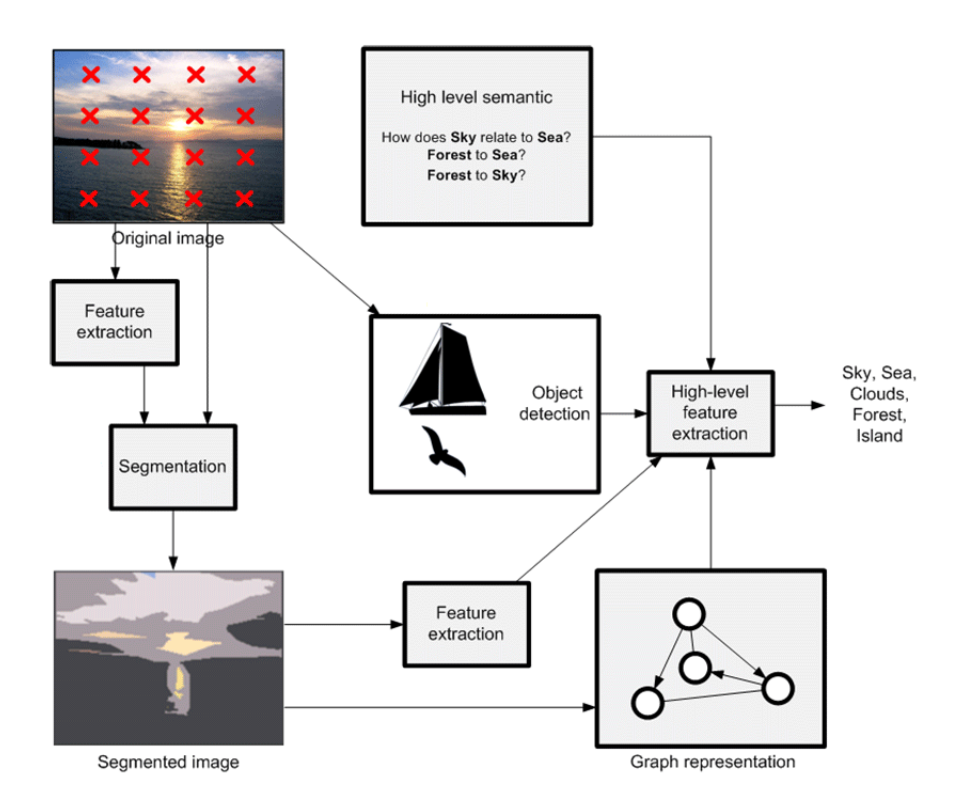

<span id="page-12-1"></span>Obr. 1: Schéma projektu.

# <span id="page-13-0"></span>1 PŘEDZPRACOVÁNÍ OBRAZU

Jako první krok při zpracování snímku je jeho optimalizace. Ve fázi předzpracování se vytvářejí co nejlepší podmínky k dalšímu zpracování obrazu. Předzpracování má několik fází a týká se jak barevné, tak jasové složky obrazu. V souvislosti s vyhledáváním objektů je tato část velmi důležitá také z toho důvodu, aby byla zvolená metoda co možná nejrychlejší a nejspolehlivější.

Předzpracování je velmi problematické a musí docházet k velkému množství kompromisů. Musí se nalézt ideální poměr operací tak, aby byl co nejvíce odstraněn nežádoucí šum, ale přitom byl obraz co nejostřejší a nedocházelo ke ztrátám informace, která by mohla být klíčová pro vyhledávání známého objektu.

## <span id="page-13-1"></span>1.1 Histogram

První známou funkcí, která daný obraz ohodnocuje a definuje, je histogram [\[1\]](#page-60-1). Jedná se o funkci sumarizující odstíny šedé v obrazu, proto je nutné obraz nejprve převést do stupní šedi.

Histogram obsahuje všechny hodnoty intenzity v obraze a u každé hodnoty počet bodů, které touto intenzitou disponují. Nemá žádné další informace, ani o umístění bodů v obraze, nemůže být tedy použit ve vyhledávání. Nicméně se dá velmi vhodně použít pro optimalizaci.

## <span id="page-13-2"></span>1.2 Ekvalizace histogramu

Při optimalizaci obrazu hraje důležitou roli ekvalizace histogramu [\[1\]](#page-60-1). Ekvalizace histogramu je proces, při kterém se intenzita jasu optimalizuje tak, aby všechny hodnoty intenzity byly nejlépe se stejnou četností a v co nejširším rozmezí. Dochází tedy ke zvýšení kontrastu v obraze.

Přepočet hodnot jasu se spočítá pomocí vzorce

<span id="page-13-3"></span>
$$
J = \frac{I}{xy} \sum_{i=I_0}^{I} h(i).
$$
 (1.1)

V rovnici [1.1](#page-13-3) [\[1\]](#page-60-1) je popsán přepočet na nové hodnoty jasu. I je aktuální intezita bodu,  $I_0$  je minimální hodnota jasu v původním obraze, x je horizontální rozměr obrazu, y je vertikální rozměr obrazu a  $h(i)$  je počet pixelů odpovídajících konkrétní hodnotě.

### <span id="page-14-0"></span>1.3 Filtrace šumu

Filtrace šumu je velmi nebezpečnou operací, pokud chceme detekovat hrany v obraze, protože tyto hrany jsou při této operaci rozmazávány. Dochází k odstraňování nadbytečnosti. Musíme porovnat hodnoty jasu v sousedních bodech a nová hodnota pixelu se určuje z malého okolí.

#### <span id="page-14-1"></span>1.3.1 Metoda prostého průměrování

Jednou z nejpoužívanějších metod je metoda prostého průměrování, kdy je obraz postupně procházen a nové hodnoty pixelů jsou vypočteny z aritmetických průměrů pixelů pokrytých filtrační maskou.

Výpočet [\[2\]](#page-60-2) se provádí pomocí vzorce

$$
f(x,y) = \frac{1}{(2k+1)(2l+1)} \sum_{i=-k}^{k} \sum_{j=-l}^{l} f(k+i, l+j),
$$
 (1.2)

kde  $f(x,y)$  je hodnota jasu o souřadnicích x,y.

#### <span id="page-14-2"></span>1.3.2 Gaussur filtr

Dalším podobným filtrem je filtr Gaussův [\[2\]](#page-60-2). Má podobné vlastnosti jako metoda prostého průměrování, ale konvoluční maska se počítá z 2D tvaru Gaussiánu. Počítá se vážený průměr.

Výpočet [\[2\]](#page-60-2) pomocí vzorce

$$
g(x,y) = \frac{1}{2\pi\sigma_x\sigma_y} e^{\frac{(x-\mu)^2}{2\mu_x^2} - \frac{(y-\mu)^2}{2\mu_y^2}},
$$
\n(1.3)

kde  $\sigma$  představuje rozptyl šumu v obraze,  $\mu$  představuje střední hodnotu šumu v obraze,  $x, y$  jsou souřadnice bodu v obraze,  $e$  je eulerovo číslo.

### <span id="page-14-3"></span>1.4 Volba barevného modelu

Důležitá je i volba vhodného barevného modelu pro zpracování. Některé operace jsou použitelné pouze v modelu zahrnujícím všechny hodnoty barev. Některé, například detekce hran, využívají pouze jasové složky. Je tedy vhodné použít tomu odpovídající model, aby bylo možné barevné složky jednoduše odfiltrovat a pracovat pouze s jasovou sloˇzkou.

## <span id="page-15-0"></span>1.5 Volba aplikačního prostředí

Neméně důležitým prvkem je volba prostředí, do kterého budou funkce na zpracování obrazu implentovány. Pro práci bylo zvoleno prostředí RapidMiner.

RapidMiner je prostředí vyvinuté pro zpracování dat, aplikaci operátorů umělé inteligence, zpracování textu, prediktivní analýzu a analýzu konkrétních aplikací. Využívá se k vzdělávání, vývoji aplikací a třídění dat.

RapidMiner je prostředí naprogramované v jazyce Java, operátory jsou tříděny do stromové struktury a mohou být tedy navzájem propojovány. Každý operátor má předem definovaný počet vstupů a výstupů. Operátory jsou implementovány v podobě XML reprezentací. RapidMiner může být integrován do několika vývojových prostředí, pro práci byla využita integrace do prostředí Eclipse, které slouží k vytváření operátorů v jazyce Java, ve kterém byly operátory zpracování obrazu naprogramovány.

## <span id="page-16-0"></span>2 METODY DETEKCE HRAN A BARVY

Metody detekce významných bodů a hran jsou základem pro detekci objektu. Tato kapitola se zabývá popisem několika vhodných metod, které by mohly sloužit k dosažení cíle nalezení známého objektu v sérii digitálních fotografií.

## <span id="page-16-1"></span>2.1 Princip detektoru hran

Detekce hran spočívá na rozdílech jasu. V hranách předmětů dochází k prudkým změnám v hodnotách jasu [\[5\]](#page-60-3). Abychom mohli realizovat funkční detektor hran, musíme vzít jas jako klíčový příznak. Proto je vhodné nejprve obraz převést pouze do jasové složky a barevné složky zatím ignorovat, jak je vidět na obr. [2.1.](#page-16-2) Abychom nalezli místa s významnými hodnotami jasu, musíme využít matematické metody hledání lokálních a globálních maxim. Touto metodou je první derivace, konkrétně derivace funkce intenzity jasu. Občas je nutné použít i derivaci druhou, která první derivace upřesní.

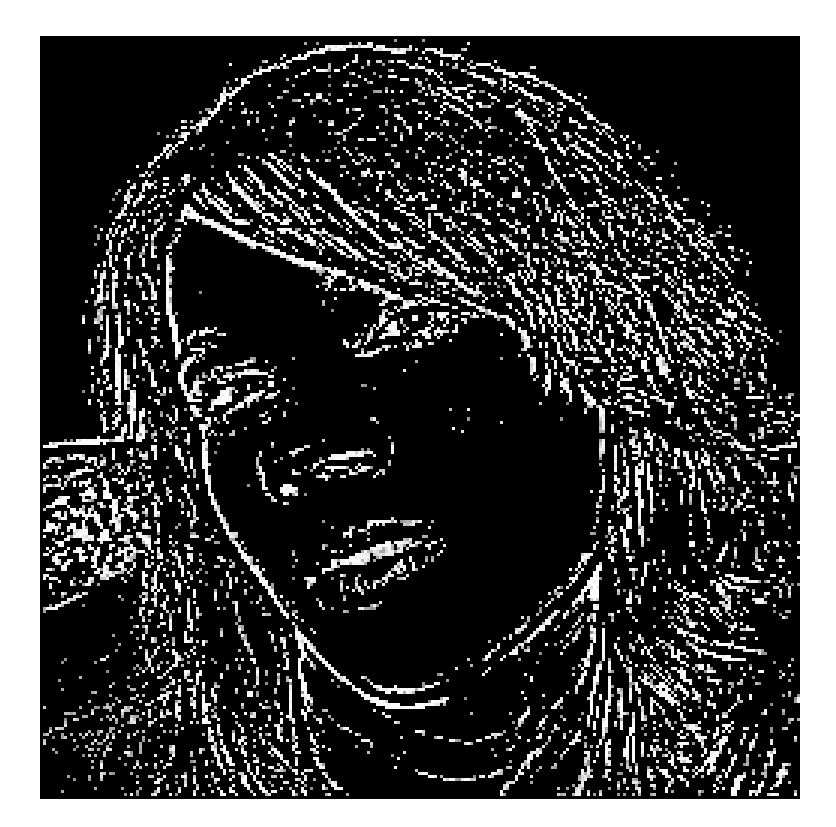

Obr. 2.1: Detekce hran v YCbCr.

<span id="page-16-2"></span>Výsledkem první derivace je Gradient [\[6\]](#page-60-4), který je definován jako kolmý vektor

na hranu. Gradient pro náš případ může být zjednodušen na tvar [\[5\]](#page-60-3)

$$
\nabla f = |Gx| - |Gy|.\tag{2.1}
$$

Výpočet první derivace u jasové složky obrazu se rovná rozdílu dvou hodnot, které spolu sousedí. Existují dvě varianty výpočtu. První variantou je odečítání hodnoty jasu předchozího pixelu od pixelu současného. Druhou variantou je odečítání předchozího pixelu od následujícího [\[5\]](#page-60-3).

$$
Gx = f(x, y) - f(x - 1, y),
$$
  
\n
$$
Gy = f(x, y) - f(x, y - 1),
$$
\n(2.2)

$$
Gx = f(x + 1, y) - f(x - 1, y),
$$
  
\n
$$
Gy = f(x, y + 1) - f(x, y - 1).
$$
\n(2.3)

Výsledkem součtu druhých parciálních derivací je diskrétní Laplacián, který využívá například metoda Laplacian of Gaussian.

#### <span id="page-17-0"></span>2.1.1 Konvoluce a detekce

Abychom mohli detekovat hrany, musíme původní obraz přepočítat tak, aby byla jasně viditelná jasová maxima. Tím získáme matici sloužící jako vzor, který budeme hledat v sérii digitálních snímků. Pokud určité předem dané procento pixelů v nějaké oblasti snímku bude s touto maticí shodné, je velká šance, že se na této pozici nachází hledaný objekt [\[5\]](#page-60-3).

Ke zpracování obrazu, konkrétně dvou funkcí, slouží operace konvoluce, která je ovšem ve zpracování obrazu chápána odlišně od zpracování signálů - jedná se spíše o alternativu korelace. Díky této operaci můžeme změnit hodnoty jasu v daném obraze tak, aby nejvyšší hodnoty byly právě v hranách objektů.

Vzorec pro diskrétní konvoluci [\[5\]](#page-60-3) je

$$
f(x,y) * h(x,y) = \sum_{a=-k}^{k} \sum_{b=-k}^{k} f(x-a, y-b)h(a,b),
$$
 (2.4)

kde  $f(x,y)$  je vstupní obraz, konkrétně tedy jeho jasová funkce.  $h(x,y)$  je konvoluční maska, která se liší u každého operátoru tak, aby co nejlépe splňovala účel, který daný operátor potřebuje.

#### <span id="page-17-1"></span>2.1.2 Robertsův operátor

Existuje několik známých operátorů používaných k detekci hran. Prvním z operátorů je operátor Robertsův. Robertsova konvoluční maska má rozměry 2x2. Používá se na obraze ve stupni šedi, což pro první část vyhledávání objektu v obrazu potřebujeme. Výhodou je rychlost výpočtu. Nevýhodou je náchylnost na šum [\[5\]](#page-60-3).

Velikost gradientu se počítá [\[5\]](#page-60-3) jako

$$
|G| = |f(x, y) - f(x + 1, y + 1)| + |f(x + 1, y) - f(x, y + 1)|.
$$
 (2.5)

Tvary konvolučních matic jsou

$$
\left(\begin{array}{cc} +1 & 0\\ 0 & -1 \end{array}\right), \left(\begin{array}{cc} 0 & +1\\ -1 & 0 \end{array}\right). \tag{2.6}
$$

#### <span id="page-18-0"></span>2.1.3 Operátor Prewittové

Dalším operátorem je operátor Prewittové, tento operátor je již méně náchylný na šum, ale výpočet je o něco náročnější. Operátor Prewittové se dělí na detekci horizontálních, vertikálních a šikmých hran.

Operátor pro detekci horizontálních hran o rozměrech 5x5 [\[5\]](#page-60-3) je vyjádřen maticí

$$
\begin{pmatrix}\n-2 & -2 & -2 & -2 \\
-1 & -1 & -1 & -1 & -1 \\
0 & 0 & 0 & 0 & 0 \\
+1 & +1 & +1 & +1 & +1 \\
+2 & +2 & +2 & +2 & +2\n\end{pmatrix},
$$
\n(2.7)

operátor pro detekci vertikálních hran o rozměrech 5x5 [\[5\]](#page-60-3) maticí

$$
\begin{pmatrix}\n-2 & -1 & 0 & +1 & +2 \\
-2 & -1 & 0 & +1 & +2 \\
-2 & -1 & 0 & +1 & +2 \\
-2 & -1 & 0 & +1 & +2 \\
-2 & -1 & 0 & +1 & +2\n\end{pmatrix}.
$$
\n(2.8)

#### <span id="page-18-1"></span>2.1.4 Sobelovy operátory

Sobelův operátor je dalším operátorem pro detekci hran. Jedná se o sérii operátorů pro detekci hran, z čehož nejpoužívanější je operátor pro detekci horizontálních a vertikálních hran [\[7\]](#page-60-5),

$$
\begin{pmatrix} +1 & +2 & +1 \ 0 & 0 & 0 \ -1 & -2 & -1 \end{pmatrix}, \begin{pmatrix} -1 & 0 & +1 \ -2 & 0 & +2 \ -1 & 0 & +1 \end{pmatrix}.
$$
 (2.9)

#### <span id="page-19-0"></span>2.1.5 Laplacian of Gaussian

Další možnou metodou je užití metody Laplacian of Gaussian. Jedná se o kombinaci dvou kroků, kde prvním krokem je odstranění šumu pomocí Gaussova filtru a poté aplikace konvoluce s konvoluční maskou Laplaciánu

$$
\begin{pmatrix}\n0 & 0 & +1 & 0 & 0 \\
0 & +1 & +2 & +1 & 0 \\
+1 & +2 & -16 & +1 & +2 \\
0 & +1 & +2 & +1 & 0 \\
0 & 0 & +1 & 0 & 0\n\end{pmatrix}.
$$
\n(2.10)

## <span id="page-19-1"></span>2.2 Prahování

Po nalezení hran je nutné provést prahování. Prahování převádí obraz ve stupních šedi na obraz černobílý. V ideálním případě by měl být výsledek takový, že hrany budou bílé a vše ostatní černé.

#### <span id="page-19-2"></span>2.2.1 Určení prahu

Největším problémem u prahování je vhodná volba prahu, popřípadě zda stačí prah jeden nebo jsou potřeba prahy dva. Při špatné volbě prahu mohou vzniknout dvě nevhodné situace [\[8\]](#page-60-6):

- Na obrazu nejsou pouze hrany, ale vznikl zde i nějaký šum (viz obr. [2.2\)](#page-20-2).
- Některé slabší hrany zmizely, tedy obrys hledaného objektu je nekompletní (viz obr. [2.2\)](#page-20-2).

Existuje několik možných postupů určování prahu, dále budou popsány dva z nich. Konkrétně metoda SIS (Simple Image Statistics) a metoda iterační.

#### <span id="page-19-3"></span>2.2.2 Metoda SIS

Metoda SIS je jedna z nejspolehlivějších metod pro prahování u detekce hran. Určování práhu je rozloženo do několika kroků [\[9\]](#page-60-7):

- Pro každý pixel se spočítají jeho gradienty  $x$  a  $y$ .
- Větší z nich zvolíme jako váhu.
- Spočítáme si celkový součet vah  $(w)$ .
- Zjistíme sumu jasových hodnot vynásobených součtem vah.
- Vypočítáme práh tak, že tuto sumu vydělíme součtem vah.

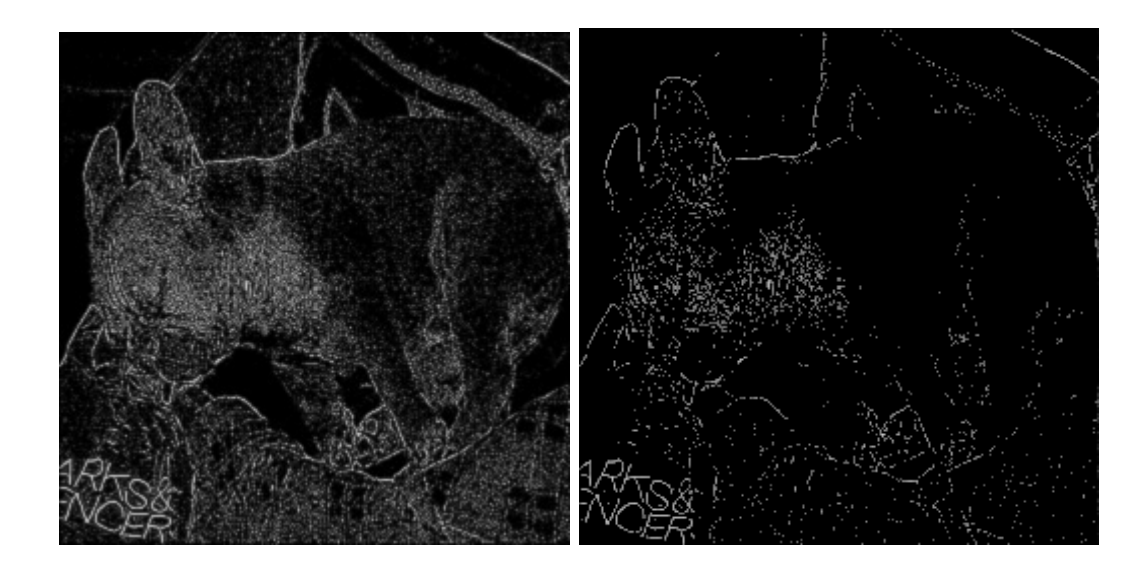

Obr. 2.2: Chybné prahování.

#### <span id="page-20-0"></span>2.2.3 Iterační metoda

Postup hledání práhu iterační metodou [\[9\]](#page-60-7):

- <span id="page-20-2"></span>• Zvolí se prvotní prah, nejlépe jako střední hodnota úrovně jasu v obraze.
- Rozdělíme pixely na dvě skupiny (popředí a pozadí) podle prahu.
- V obou skupinách vypočítáme průměrnou hodnotu jasu.
- Zjistíme průměr mezi těmito hodnotami, v případě rozdílu od prahu o více jak  $0.5$  zvolíme tuto hodnotu jako nový prah.
- $\bullet$  Opakujeme postup dokud rozdíl není menší než 0,5.

## <span id="page-20-1"></span>2.3 Metody detekce barvy

Předchozí kapitola se zabývala detekcí objektů pomocí detekce významných bodů, převážně detekcí hran a následným prahováním. Další z metod detekce objektů je detekce pomocí analýzy barevných složek. Tato metoda může sloužit k samotnému vyhledávání i jako doplňková metoda k nějaké metodě předchozí.

Principem je rozdělení obrazu dle použitých barev, rozdělení do oblastí, což může být velmi vhodné pro detekci jednobarevných předmětů, případně předmětů o velmi malé rozličnosti barev. Metoda je to velmi vhodná jako doplněk detekce hran, protože detekce hran využívá pouze jasové složky a tedy není možné rozlišit dva stejně vypadající objekty, které mají jiné zbarvení.

Aby bylo možné tento princip aplikovat, je nutné barevnost snímků i vzoru upravit na stejný model, který umožňuje porovnávání. Při volbě modelu je důležité pochopit i vlastnosti lidského oka, které je schopné rozlišovat jen určité spektrum

barev. Oko obsahuje jen tři druhy receptorů, konkrétně pro modrou, zelenou a červenou barvu, čehož například využívá model  $RGB \; [10]$  $RGB \; [10]$ .

### <span id="page-21-0"></span>2.3.1 Barevné modely

Existuje několik modelů barev, které se využívají pro správné zobrazení a editaci snímků či obrázků. Tato kapitola pojednává o dvou modelech, které patří mezi modely nejpoužívanější. Jsou to modely  $RGB$  a  $YCbCr$  [\[10\]](#page-60-8).

### <span id="page-21-1"></span>2.3.2 Model RGB

Jak již z názvu modelu vyplývá, jedná se o model využívající kombinace tří barev, a to červené, modré a zelené. Každá z těchto barev je zastoupena svou intenzitou od 0 do 255. Reprezentace modelu je krychle o straně 255 [\[10\]](#page-60-8), kde jsou základní barvy umístěny do protilehlých vrcholů, jak je znázorněno na obr. [2.3.](#page-21-3) Oko je nejcitlivější na barvu zelenou, potom na červenou a nejméně na modrou.

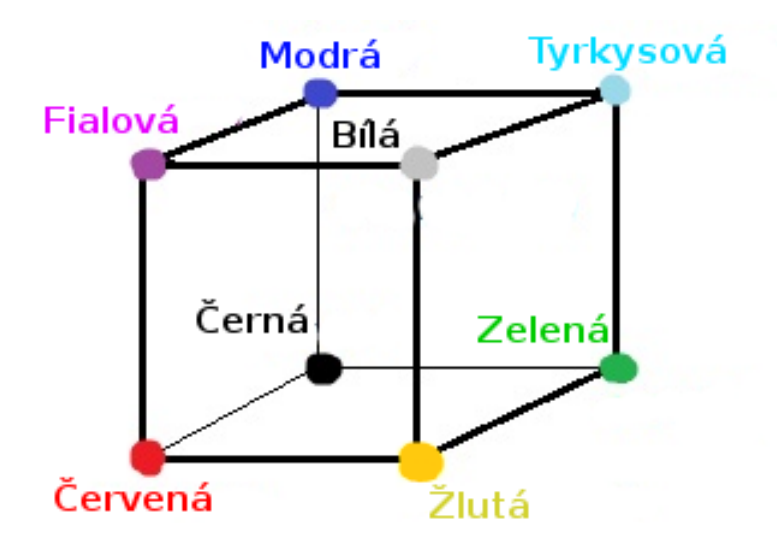

<span id="page-21-3"></span>Obr. 2.3: Model RGB.

### <span id="page-21-2"></span>2.3.3 Model YCbCr

Dalším modelem, který se velmi používá u snímků a digitální fotografie, je model  $YCbCr$ , který barvy nedělí na červenou, modrou a zelenou, nicméně z modelu  $RGB$ vychází. Y je jasová složka, Cb je chromatická modrá a Cr je chromatická červená [\[10\]](#page-60-8). Model je velmi vhodnou pomůckou při převodu barevného obrazu do obrazu stupní šedi, který využívají například metody detekce hran, o kterých bylo psáno v kapitole [2.1.](#page-16-1)

Přepočet z modelu  $RGB$  na model  $YCbCr$  [\[10\]](#page-60-8) se provádí pomocí vzorce

$$
Y = 0.299R + 0.587G + 0.114B
$$

$$
Cb = 0.564(B - Y)
$$

$$
Cr = 0.713(R - Y).
$$
(2.11)

#### <span id="page-22-0"></span>2.3.4 Přímá metoda porovnávání pomocí detekce hran

#### Popis metody

Metoda přímého porovnávání barev je metoda velmi spolehlivá, ovšem je to pouze metoda upřesňující. Aby byla efektivní, je třeba nejdříve provést metodu jinou, například detekci hran v obrazu převedeném do odstínů šedi a následně do černobílého provedení. Pomocí této metody je možné nalézt oblast, ve které se hledaný objekt nachází. Tím získáme z původního RGB modelu dvě matice (matice ze vzoru a matice z prohledávaného obrazu), které se dají přímo porovnávat. Pokud se barevnost všech tří složek shoduje v určitém procentuálním zastoupení, můžeme prohlásit, že daný objekt je objektem hledaným. Příklad je na obr. [2.4,](#page-22-1) kde můžeme vidět, že by byl vzor pomocí detekce hran v obrázku nalezen dvakrát, protože se v něm vyskytují dva shodné čtverce. Nicméně výplň těchto čtverců se liší, což detekce hran nepozná a vyhodnotilo by i špatný objekt jako správný výsledek.

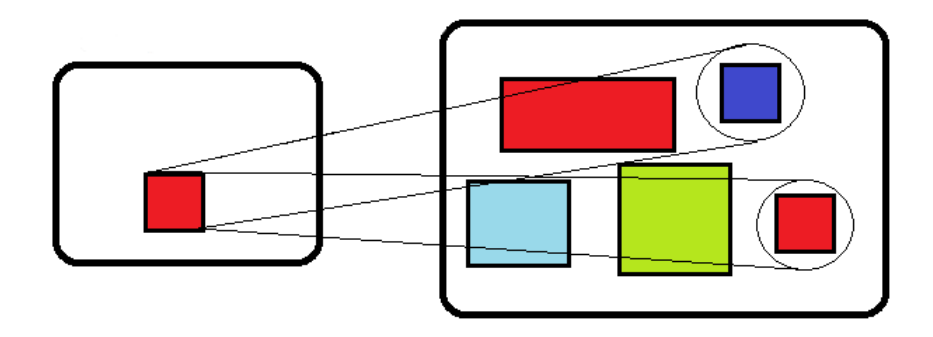

<span id="page-22-1"></span>Obr. 2.4: Upřesnění pomocí detekce barev.

#### Zhodnocení metody pro další práci

Metoda se jeví jako velmi dobře použitelná v kombinaci s detekcí hran. Náročnost metody není nijak veliká a odhad přesnosti je uspokojující. Přesné statistiky jsou popsány v kapitole zabývající se analýzou výsledků hledání objektu v obraze pomocí detekce hran s následnou přímou metodou porovnávání barev [4.2.](#page-30-0)

### <span id="page-23-0"></span>2.3.5 Metoda detekce významné barvy

Podobně jako u detekce významného bodu, tak i detekce významné barvy má několik důležitých omezení, která vyplývají z omezení pojmu významná barva. Významná barva musí být přesně definována a musí být jedinečná, aby bylo možné brát barvu jako rozhodující faktor při hledání objektu ve snímku.

Podmínky pro významnou barvu [\[11\]](#page-61-1):

- Výskyt pouze v jedné oblasti, aby bylo možné tuto oblast vyhledávat na snímku.
- Dostatečná odlišnost od ostatních barev, aby mohla existovat tolerance chyby.
- Jednoznačné pozičné určení, není možné, aby při opakované analýze vzoru vyšly rozdílné výsledky.
- $\bullet$  Stabilitu vůči lokálním i globálním deformacím.

#### Popis metody

Abychom mohli operaci vyhledávání podle významné barvy provést, je třeba nejdříve ohodnotit barvy na vzoru, ze kterého budeme vycházet pro množinu vzorů. Každá barva na obraze se proto musí statisticky vyhodnotit. Důležitým faktorem je počet výskytů na vzoru a procentuální zastoupení. Dalším důležitým prvkem je lokace a rozložení dané barvy. Pokud se barva vyskytuje soustředěně v jedné oblasti, jedná se s velkou pravděpodobností o barvu určitého objektu a nikoliv barvu pozadí či součást nějakého šumu. Je několik možností ohodnocení barvy, například střední hodnota výskytu a směrodatná odchylka. Pokud je poměr bodů a směrodatné odchylky příliš velký, jedná se o barvu rozptýlenou, tedy nejde o barvu významnou [\[11\]](#page-61-1).

Pokud máme barvy na obrazu ohodnoceny, je možné výsledné oblasti vzít jako trénovací množiny pro nějakou metodu umělé inteligence, kterou lze postupně tyto oblasti vyhledávat na sekvenci snímků. V případě shody je objekt vyhodnocen jako odpovídající.

#### Zhodnocení metody pro další práci

Metoda je zajisté velmi zajímavá, ale pro další práci neperspektivní. Jedná se spíše o detekci oblastí určité barvy a porovnávání výskytu v dalších snímcích, metoda neřeší vůbec rohy ani hrany hledaného objektu, a proto je zvolena pro další práci spíše metoda přímého porovnávání barev, spojená s metodou detekce hran.

# <span id="page-24-0"></span>3 DETEKTORY VÝZNAMNÝCH BODŮ

Detekce probíhá různými metodami. Všechny tyto metody používají jako základní prvek významný bod. Významný bod je bodem příznaků objektu v obraze. Musí splňovat určité podmínky:

- Jasně definovanou pozici.
- Okolí vhodné k pozdějšímu zpracování a odlišení umístění.
- Jasnou matematickou definici.
- Stabilitu vůči lokálním i globálním deformacím.

Příkladem užití detektoru významných bodů jsou rohové detektory a detektory hran.

## <span id="page-24-1"></span>3.1 Princip rohových detektorů

Rohové detektory často pracují na principu měření intenzity jasu v jednotlivých pozicích v obraze a jejich blízkém okolí. Jedná se o detektory rychlé, ovšem jejich spolehlivost je nižší. Proto se rohové detektory používají pouze k hrubým přehledům a v situacích, kdy není nutné dosáhnout velké přesnosti.

#### <span id="page-24-2"></span>3.1.1 Moravcův detektor

Využívá se zde malého čtvercového okna, které je následně posouváno do všech základních osmi směrů. Poté se počítá intenzita změny jako součet kvadrátů intenzit rozdílů odpovídajících si pixelů [\[3\]](#page-60-9).

Výpočet [\[3\]](#page-60-9):

$$
I = \sum_{i=1}^{T} (A(i) - B(i))^2,
$$
\n(3.1)

kde I je intenzita změny,  $A(i)$  je intenzita prvního bodu a  $B(i)$  je intenzita druhého bodu.

Nevýhoda tohoto detektoru je velká náchylnost na šum a závislost na směru otočení, zvládá pouze násobky úhlu 45 stupňů.

#### <span id="page-24-3"></span>3.1.2 Detektor MMIO

Modifikace Moravcova detektoru se nazávý MMIO operátor [\[3\]](#page-60-9). Vylepšení je převážně ve výpočtu odezvy, která byla u původního detektoru problematická. Velikost okna je použita 11x11 pixelů a rozptyl je počítán ve čtvřech směrech: vertikální, horizontální, diagonální a anti-diagonální.

Míra odezvy je minimální hodnotou rozptylu, následuje prahování a pokud je odezva větší než práh, je uložena do obrazu. Významné body jsou ty body, kde je odezva minimální, tedy nabývá lokálního minima.

#### <span id="page-25-0"></span>3.1.3 Detektor Hessian

Abychom mohli popsat detektor Hessian, musíme nejdříve vědět, co to je Hessova matice [\[4\]](#page-60-10), na které je detektor postaven. Jedná se o symetrickou matici obsahující druhé derivace jednotlivých proměnných na své diagonále a mimo ní obsahuje derivace smíšené, tedy

$$
H = \begin{pmatrix} f_{xx}(x, y, \sigma) & f_{xy}(x, y, \sigma) \\ f_{xy}(x, y, \sigma) & f_{yy}(x, y, \sigma) \end{pmatrix}.
$$
 (3.2)

Tato matice je spočítána pro každý bod v obraze. Je vypočítán její determinant a poté jsou vyhodnoceny významné body. Významné body jsou ty body, u kterých je odezva větší než daný práh. Hodnota  $\sigma$  znamená počet vybraných bodů [\[4\]](#page-60-10).

Princip této metody spočívá v detekci významných bodů objektu pomocí výpočtu masky obrazu, která obsahuje označené oblasti gradientu obrazu, tedy se zkoumají změny jasové složky v obraze. Pro tvorbu masky se používá detekce změn jasu v různých směrech. Pro každý bod se vypočítá jeho vlastní maska pomocí posuvného okna, a to většinou o velikosti 5x5 pixelů, která daný bod bud izoluje nebo napojí na body okolní v závislosti na změně jasové složky v okolí daného bodu. Existence izolovaného bodu značí roh objektu. Odezva na tento detektor je podobná jako odezva na operátor Laplaciánu, ale soustředí se na izolovanější shluky bodů, tzv. kapky. Větší propojené úseky jsou ignorovány. Pro výpočet samotného významného bodu se využívá výpočet lokálního maxima prostoru.

#### <span id="page-25-1"></span>3.1.4 Detektor Harris Laplace

Dalším detektorem využívající významné body je detektor Harris Laplace. Tento detektor je detektorem rohovým, základem je stejný jako detektor Moravcův, ale rozšiřuje invariantnost o jiné úhly než násobky 45 stupňů.

K detektoru Moravce je zde navíc použita autokoralační funkce a Gaussovo okno. Zkoumají se změny jasu v závislosti na sousedních bodech zkoumaného bodu.

V závislosti na počtu změn jasu v okolních bodech můžeme bod zařadit do tří kategorií. A to na bod vnitřní, pokud změna jasové složky v sousedních bodech je nulová či nízká, tedy dojde k odfiltrování této hodnoty pomocí prahování. Další je bod patřící do hrany, tento bod se projevuje jednou jasovou prudkou změnou v okolí. Poslení možnost je bod rohový, ten se projevuje dvěmi odlišnými prudkými změnami jasové složky v okolí zkoumaného bodu.

## <span id="page-26-0"></span>3.2 Detektory typu SURF

Klíčovou metodou detekce a popsání objektů této práce je metoda detekce objektu pomocí detektorů typu SURF (Speeded Up Robust Features). Existuje několik variant těchto detektorů, každá využívá jiné typy detektorů, v práci je zaměřena pozornost na metody využívající detektory Harris Laplace, ale hlavně na detektor Hessian, který využívá Hessovu matici. Detektory typu SURF byly poprvé prezen-továny Herbertem Bayem v roce 2006 [\[13\]](#page-61-0).

## <span id="page-26-1"></span>3.2.1 Princip detektorů typu SURF

Principem detektorů je detekce a popsání významných bodů na obraze. Ať už se používá jakákoliv metoda, tak jsou body usazeny do významných a snadno vektorově popsaných částí obrazu, jako jsou rohy objektů, významné barevné skvrny, hrany objektů, T spoje, případně body prudké změny v chromatických složkách. a

Příklady detekce významných bodů jsou na obr. [3.1](#page-26-2) pro detektor Harris Laplace a na obr. [3.2](#page-27-1) pro detektor Hessian.

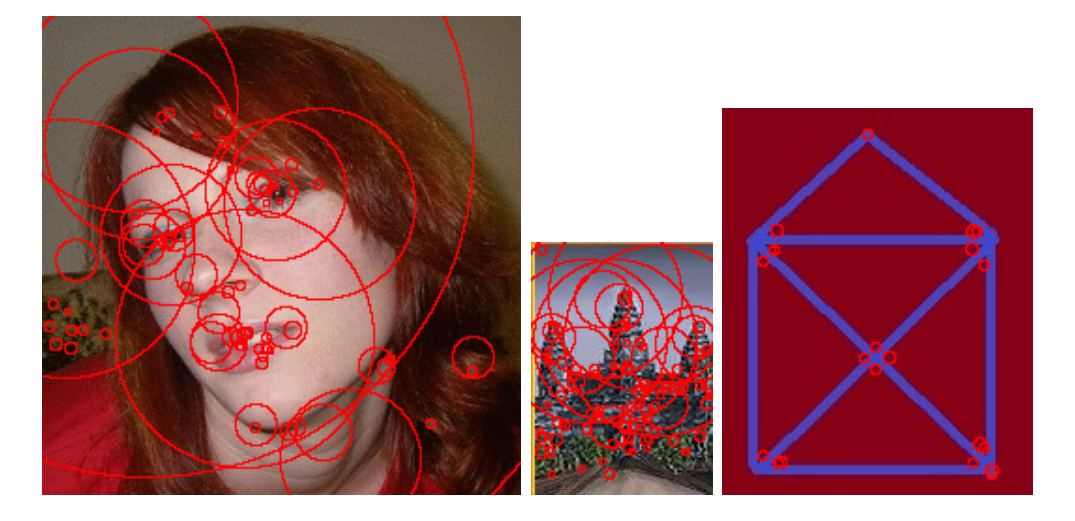

Obr. 3.1: Detektor Harris Laplace.

<span id="page-26-2"></span>Metody využívají odezvy na 2D Haarovy vlny, využívá se tedy 2D Haarových příznaků, konkrétně jejich součtu. Důležitá vlastnost detektovaných bodů je opakovatelnost postupu jejich výpočtu. Je tedt nutné, aby opakováním výpočtu došlo ke stejnému vytvoření významných bodů. Využívá se i metody Laplacian of Gaussian, která je popsána v kapitole [2.1.5.](#page-19-0)

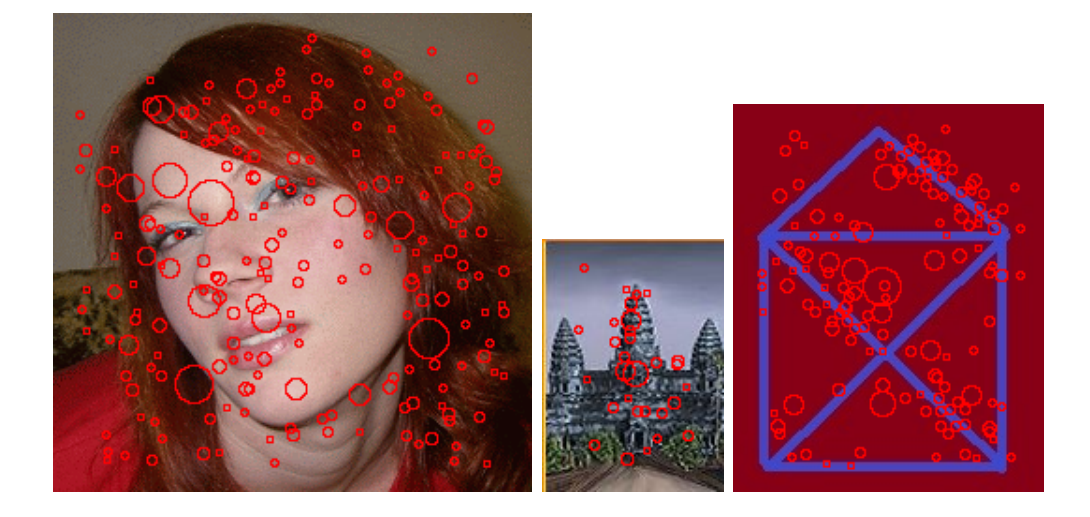

Obr. 3.2: Detektor Hessian.

## <span id="page-27-1"></span><span id="page-27-0"></span>3.2.2 Invariantnost detektorů typu SURF

Detektory typu SURF jsou vhodné hlavně kvůli jejich přednosti invariantnosti vůči operacím rotace a změny měřítka. Lze tedy detekovat i zmenšené, zvětšené a otočené objekty, není třeba tedy mít vzorový objekt ve stejné velikosti a pod stejným úhlem, jak je třeba například u metody detekce objektu pomocí detekce a porovnání hran a barev.

Významné body detekované metodami SURF jsou totiž vektory s orientací, tedy k porovnání není třeba mít obraz pod stejným úhlem. Při porovnávání významných bodů postupuje metoda porovnáváním relativních poměrů vzdáleností jednotlivých významných bodů, tedy ani změna velikosti objektu nehraje přímou roli. Problém může nastat při příliž velké změně měřítka, hlavně při velkém zmenšení, protože redukcí rozměru a počtu pixelů ubývá i možnost zapsání významných bodů a je problém obraz porovnat z důvodu absence velkého množství významných bodů.

# <span id="page-28-0"></span>4 ZPRACOVÁNÍ VZOROVÝCH SNÍMKŮ PO-MOCÍ DETEKCE HRAN A BARVY

Tato kapitola se zabývá výběrem a aplikací metod na extrakci potřebných prvků ze vzorového obrazu tak, aby bylo možné danou předlohu dále zpracovávat a vyhledávat v sérii digitálních snímků.

## <span id="page-28-1"></span>4.1 Zvolené metody předzpracování

Prvním krokem při zpracování obrazu je operace předzpracování. Tato operace není často krokem nutným, ale může pomoci při detekci objektu, který se nachází například na barevně či jasově nevyrovnaném snímku, obsahující navíc ještě šum. Jak bylo již popsáno v první kapitole, předzpracování může být i operací pro detekci objektu problematickou, protože některé metody, převážně filtrace šumu, likvidují hrany mezi objekty, které potřebujeme pro lokalizaci předmětu.

## <span id="page-28-2"></span>4.1.1 Ekvalizace histogramu

Úplně prvním krokem při zpracování vzorového obrazu je ekvalizace histogramu. Samotná ekvalizace je ovšem časově náročná, náročnost roste s rozměry obrazu, tedy stejně jako u filtrace šumu je nutné zvážit, jestli je tento krok krokem nutným. Ekvalizace histogramu upravuje rozložení jasové složky v obraze. Díky úpravám intenzity může být jas v histogramu lépe rozložen. Pro další účely zpracování je vhodné převést obraz navíc do úrovní šedi. Volba modelu je model YCbCr, který je popsán v kapitole [2.3.3.](#page-21-2) Ekvalizace histogramu byla provedena dle vzorce [1.1,](#page-13-3) výsledek operace je znázorněn na obr. [4.1](#page-28-3).

<span id="page-28-3"></span>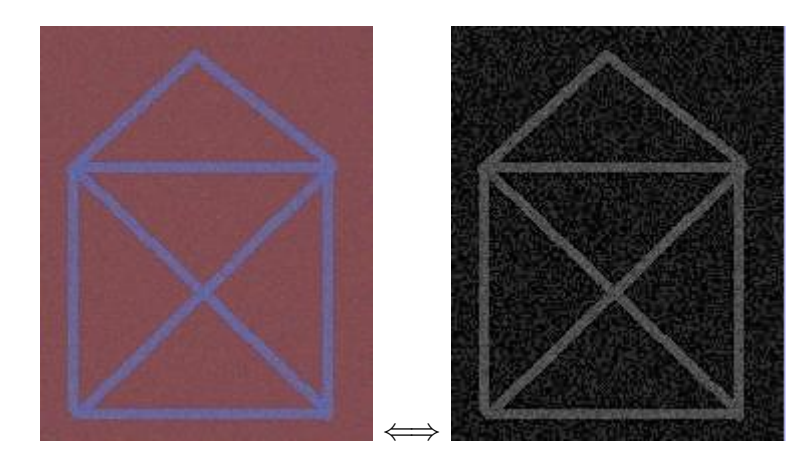

Obr. 4.1: Ekvalizace histogramu.

#### <span id="page-29-0"></span>4.1.2 Filtrace šumu

Nejproblematičtější operací při zpracování obrazu za účelem detekce známého objektu je filtrace šumu. Existuje několik metod filtrace, každá má svá úskalí a je použitelná v jiných situacích. Pro následující práci byla zvolena metoda výpočtu nové jasové hodnoty z okolí, konkrétně pomocí průměrování přeložené masky o velikosti 3x3 pixely. Jedná se o metodu prostého průměrování, která je popsána v kapitole [1.3.1.](#page-14-1) Výsledek operace filtrace šumu lze vidět na obr. [4.2](#page-29-1) pro filraci bez použití ekvalizace histogramu, na obr. [4.3](#page-29-2) pro filtraci s použitím ekvalizace histogramu.

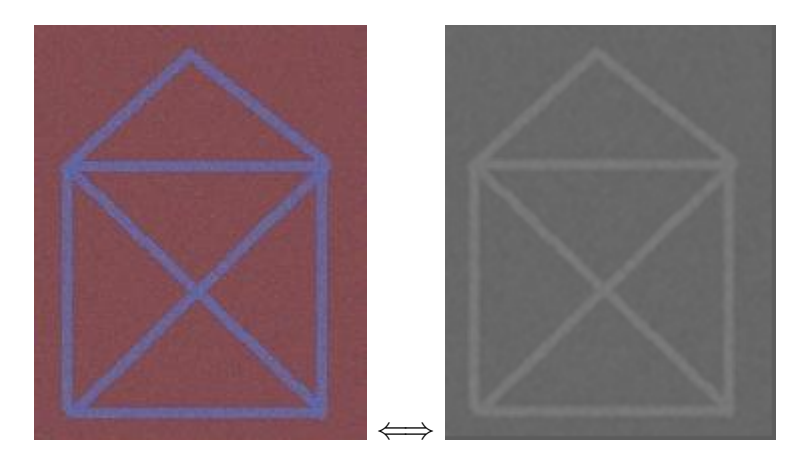

Obr. 4.2: Filtrace šumu bez ekvalizace histogramu.

<span id="page-29-2"></span><span id="page-29-1"></span>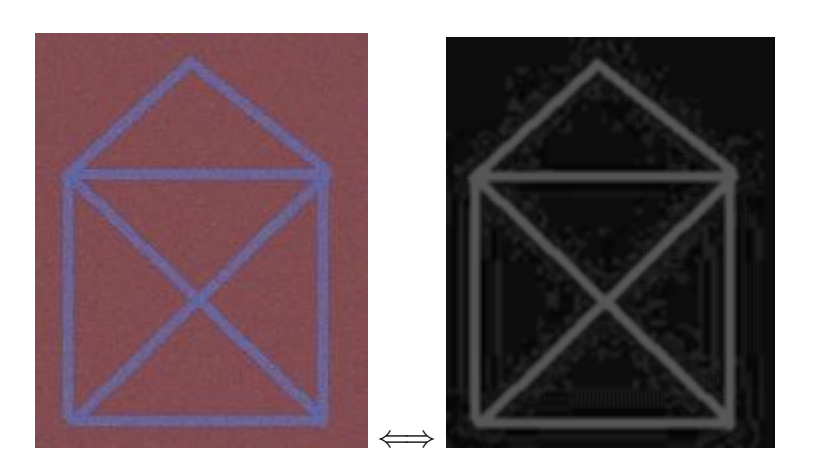

Obr. 4.3: Filtrace šumu s ekvalizací histogramu.

### <span id="page-30-0"></span>4.2 Detekce hran

Po zpracování obrazu je vhodné pokračovat detekcí hran. V práci byl použit detektor využívající Sobelových operátorů a metody Laplacian of Gaussian. Sobelovy operátory jsou operátory, které využívají dvou Sobelových matic pro detekci horizontálních a vertikálních hran.

#### <span id="page-30-1"></span>4.2.1 Operace detekce hran pomocí Sobelových operátorů

Sobelovy operátory jsou:

$$
\begin{pmatrix} +1 & +2 & +1 \ 0 & 0 & 0 \ -1 & -2 & -1 \end{pmatrix}, \begin{pmatrix} -1 & 0 & +1 \ -2 & 0 & +2 \ -1 & 0 & +1 \end{pmatrix}.
$$
 (4.1)

Detekce hran je detailněji popsána v kapitole [2.1.](#page-16-1)

Abychom mohli lépe popsat aplikaci metody, musíme připomenout vzorec diskrétní konvoluce, tedy [\[5\]](#page-60-3):

$$
f(x,y) * h(x,y) = \sum_{a=-k}^{k} \sum_{b=-k}^{k} f(x-a, y-b)h(a,b).
$$
 (4.2)

 $f(x,y)$  je vstupní obraz, konkrétně jeho jasová funkce.  $h(x,y)$  je konvoluční maska, v tomto případě se jedná o masku Sobelova operátoru, který je popsán výše. Zpracování obrazu za účelem detekce hran pomocí Sobelových operátorů se tedy dělí na dvě části, a to detekci vertikálních a detekci horizontálních hran.

Diskrétní konvoluce byla realizována v modelu  $YCbCr$  pro složku Y pro horizontální i vertikální Sobelův operátor. Výstupem konvoluce jsou tedy dvě složky. Abychom mohli s obrazem dále pracovat, je potřeba tyto složky složit dohromady a vytvořit tak obraz s detekovanými hranami.

Byl získán obraz ve stupních šedi, který má nejvyšší hodnoty jasu v místech hran objektů a nejnižší hodnoty jasu v bodech ostatních. Užití detekce hran pomocí Sobelových operátorů bez použití předzpracování obrazu je na obr. [4.4](#page-31-1) a s použitím předzpracování obrazu je na obr. [4.5.](#page-31-2)

Jak je vidět z obrázků, jasové složky u nového obrazu mají nejvyšší hodnoty v hranách. Dále je vidět dopad užitého předzpracování, které bylo popsáno v kapitole [1.](#page-13-0) Je vidět, že ekvalizace histogramu upravila jasové složky tak, že po detekci hran jsou hrany znatelnější na celé ploše zkoumaného obrazu, zatímco filtr šumu trochu porušil změny jasu v hranách, tedy po detekci jsou hrany o něco méně výrazné, což je u jemných hran nežádané. Proto je předzpracování obrazu nutno použít pouze v nutných či vhodných případech.

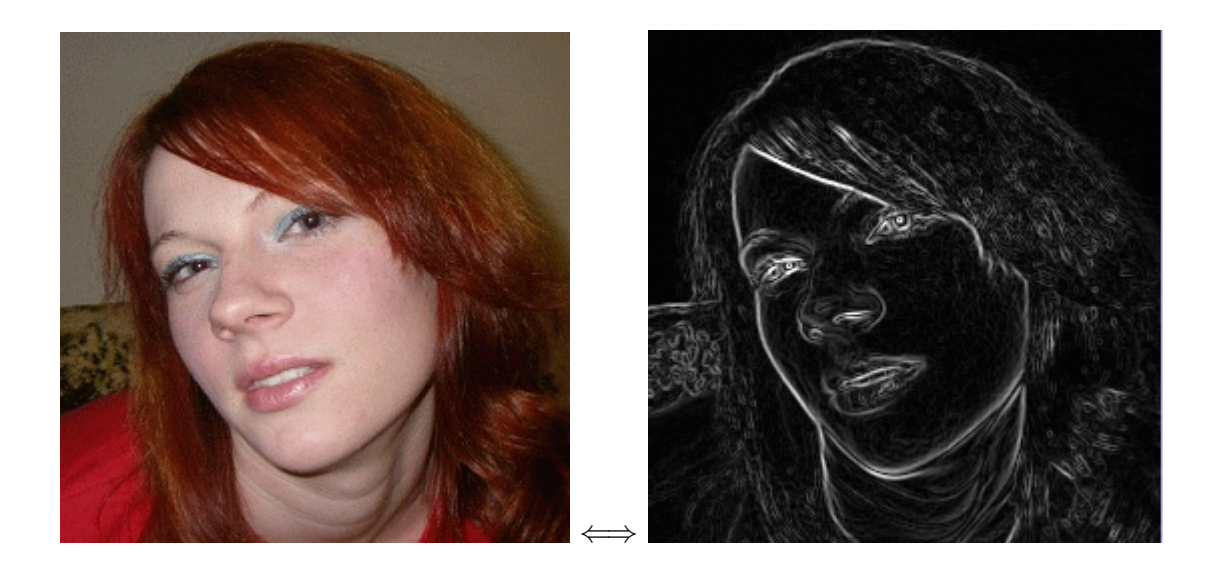

Obr. 4.4: Detekce hran pomocí Sobelových operátorů bez použití předzpracování.

<span id="page-31-1"></span>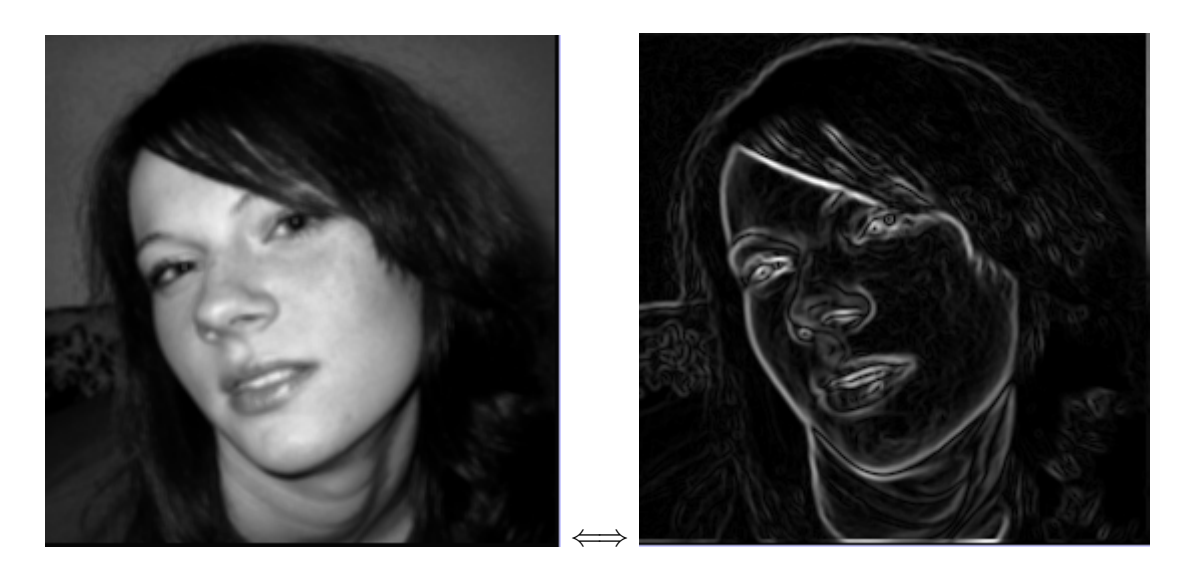

Obr. 4.5: Detekce hran pomocí Sobelových operátorů s použitím předzpracování.

## <span id="page-31-2"></span><span id="page-31-0"></span>4.2.2 Operace detekce hran pomocí Laplacian of Gaussian

Další vyzkoušenou metodou byla metoda Laplacian of Gaussian, která je dvoukroková, protože laplacián je citlivější na šum než gradient, tak je prvním krokem vyhlazení obrazu pomocí Gaussova filtru, jak je vidět na obr. [4.6.](#page-32-0)

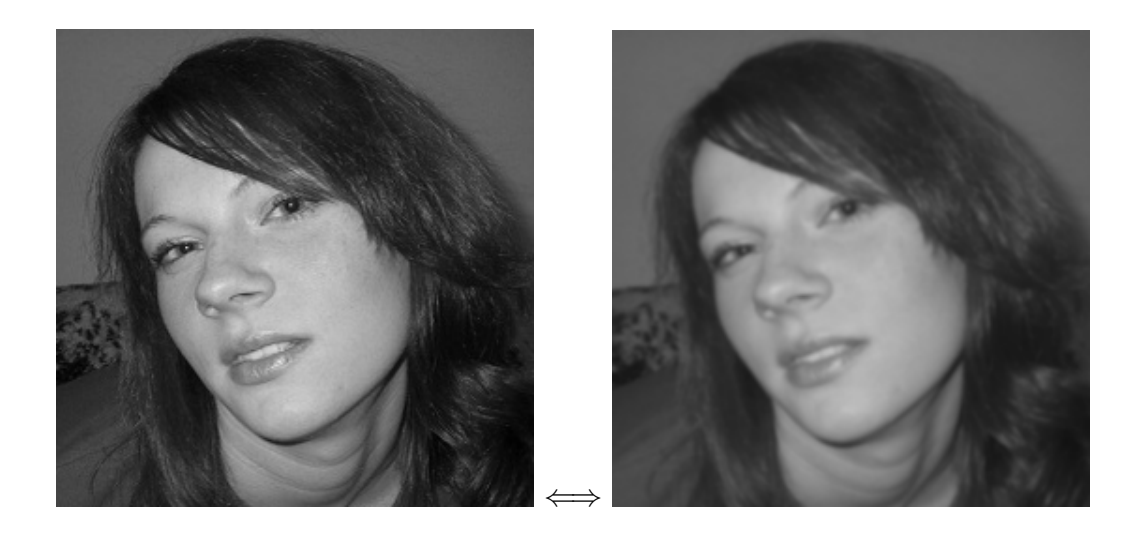

Obr. 4.6: Vyhlazení šumu pomocí Gaussova filtru.

Druhým krokem je aplikace konvoluční masky Laplaciánu, která má tvar

<span id="page-32-0"></span>
$$
\begin{pmatrix}\n0 & 0 & +1 & 0 & 0 \\
0 & +1 & +2 & +1 & 0 \\
+1 & +2 & -16 & +1 & +2 \\
0 & +1 & +2 & +1 & 0 \\
0 & 0 & +1 & 0 & 0\n\end{pmatrix}.
$$
\n(4.3)

Výsledek detekce hran pomocí metody Laplacian of Gaussian je na obr. [4.7.](#page-32-1)

<span id="page-32-1"></span>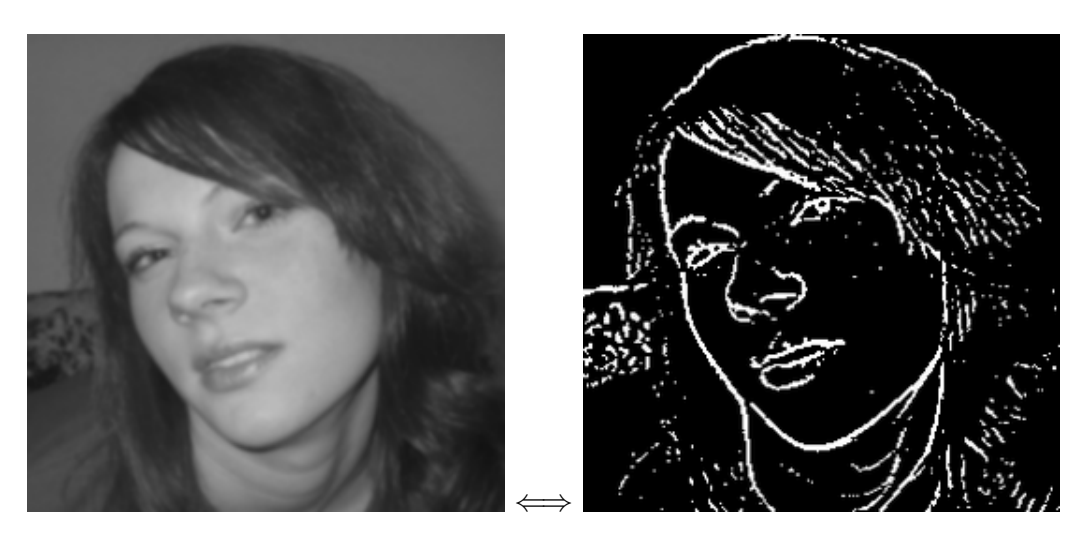

Obr. 4.7: Detekce hran pomocí Laplacian of Gaussian.

#### <span id="page-33-0"></span>4.2.3 Prahování po detekci hran

Detekcí hran získáme obraz šedotónový. Abychom ale mohli jednoduše hledat odpovídající hrany v sérii digitálních fotografií, je vhodné obraz převést do černobílé varianty. Kromě porovnávání a snadnějšího výpočtu tolerance chyby je výhoda to-hoto kroku v odstranění redundance. Princip prahování je popsán v kapitole [2.2.](#page-19-1)

Důležitým kritériem prahování je správné určení prahu, podle kterého se obraz rozdělí na bílé a černé body. Práh je možné určovat bud manuálně pro každý obraz zvlášť, což je metoda vyžadující zásah uživatele, nebo tento práh určit pomocí některé metody automatického určení práhu. V práci byl použit algoritmus automatického určení prahu, konkrétně algoritmus využívající metody SIS.

Metoda SIS (viz kapitola [2.2.2\)](#page-19-3) je metoda využívající gradienty jednotlivých bodů. Vypočítává pomocí vah a hodnot intenzit jasu novou hodnotu prahu pro každý vzor zvlášť. Není nutné využívat žádného ručního nastavování prahu. Užití metody SIS bylo otestováno na několika vzorech, z nich výsledky tří jsou na obr. [4.8,](#page-33-1) obr. [4.9](#page-34-0) a na obr. [4.10.](#page-34-1) Spočítané hodnoty jasů, vah, průměrného jasu a prahu jsou v tabulce [4.1,](#page-33-2) tabulce [4.2](#page-34-2) a tabulce [4.3.](#page-35-3)

Vzor1:

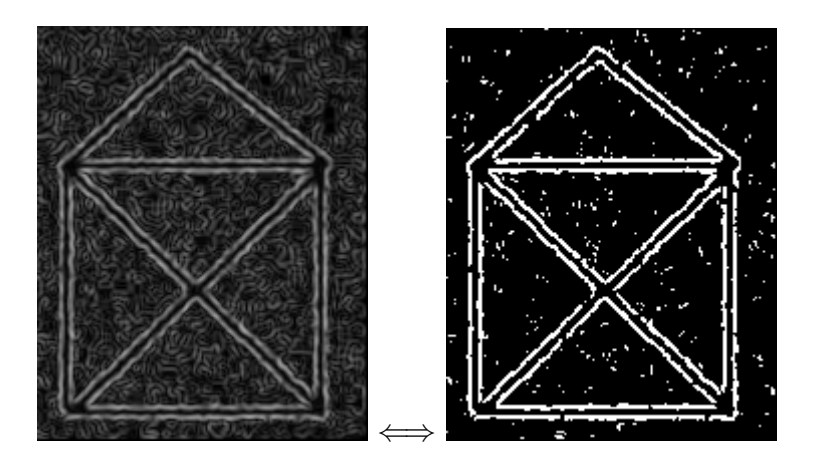

Obr. 4.8: Automatické prahování vzoru 1.

<span id="page-33-1"></span>

| $\sum Jas$        | $\sum$ <i>Vahy</i> Prumerny Jas Prah |    |
|-------------------|--------------------------------------|----|
| 1.566.545 405.177 | 45,589                               | 80 |

<span id="page-33-2"></span>Tab. 4.1: Určování práhu vzoru 1.

Jak je vidět na výpočtu i obr. [4.8,](#page-33-1) automatické určení prahu bylo úspěšné, nebyly poškozeny hrany a většina zbytku šumu po filtraci byla odstraněna.

Vzor2:

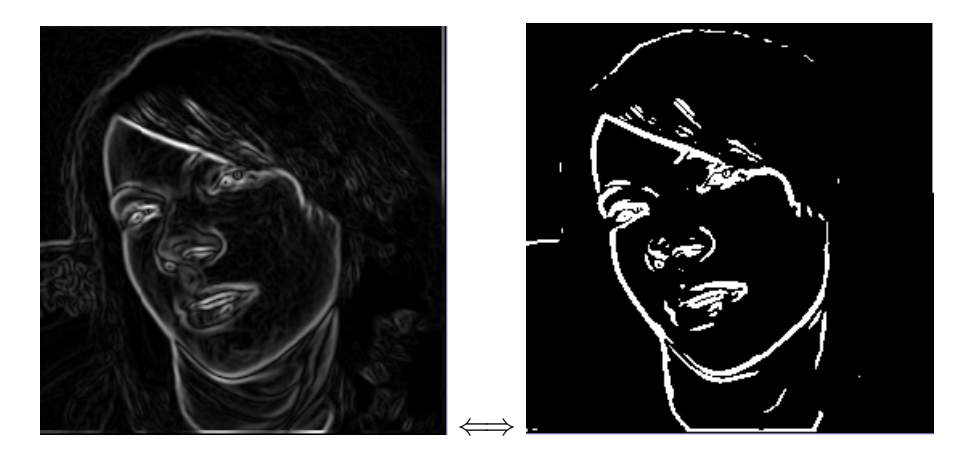

Obr. 4.9: Automatické prahování vzoru 2.

<span id="page-34-0"></span>

| $\sum$ Jas        | $\sum$ <i>Vahy</i> Prumerny Jas Prah |    |
|-------------------|--------------------------------------|----|
| 1.270.002 295.089 | 19,378                               | 65 |

<span id="page-34-2"></span>Tab. 4.2: Určování práhu vzoru 2.

Na vzoru 2, obr. [4.9,](#page-34-0) můžeme vidět dopad nevhodného předzpracování obrázku filtrací šumu a ekvalizace histogramu. Byly odstraněny vnější hrany, které by mohly být klíčové při porovnávání a hledání vzoru v sérii digitálních snímků.

#### Vzor3:

<span id="page-34-1"></span>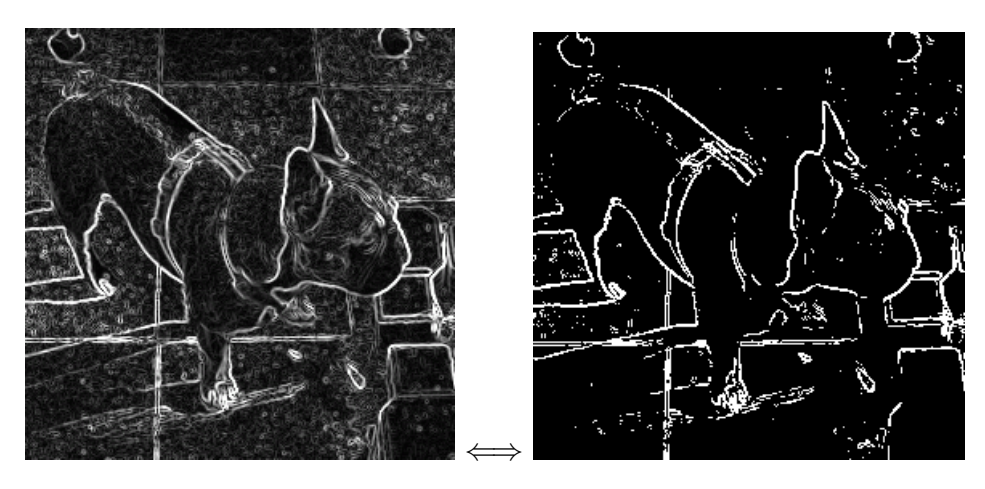

Obr. 4.10: Automatické prahování vzoru 3.

| $\sum$ Jas          | $\sum$ <i>Vahy</i> Prumerny Jas Prah |      |
|---------------------|--------------------------------------|------|
| 3.689.447 1.139.287 | 50.609                               | -131 |

<span id="page-35-3"></span>Tab. 4.3: Určování práhu vzoru 3.

Poslední vzor byl ovlivněn vlivem nepříznivého pozadí. Automatická volba prahu byla jednou z nejlepších variant hodnoty práhu pro tento vzor.

#### <span id="page-35-0"></span>4.2.4 Oříznutí vzoru po prahování výsledku detekce hran

Po naprahování může dojít k situaci, že je odebrána redundance. Případně se jednalo o vzor na příliš velké ploše, která se stala plochou černou. Pro efektivnější vyhledávání vzoru na jiných fotografiích je lepší tento vzorový obraz oříznout tak, aby byly výsledné rozměry co nejmenší. Toto bylo v práci implementováno pomocí hledání minimální a maximální hodnoty řádku a sloupce, na kterém se nachází hodnota intenzity jasu 255, tedy bílý bod, což je považováno za hranu vzoru po operaci prahování. Příklad oříznutí je ukázán na obr. [4.11,](#page-35-2) na kterém je znázorněn celý průběh zpracování vzoru, tedy předzpracování, detekce hran, prahování a oříznutí.

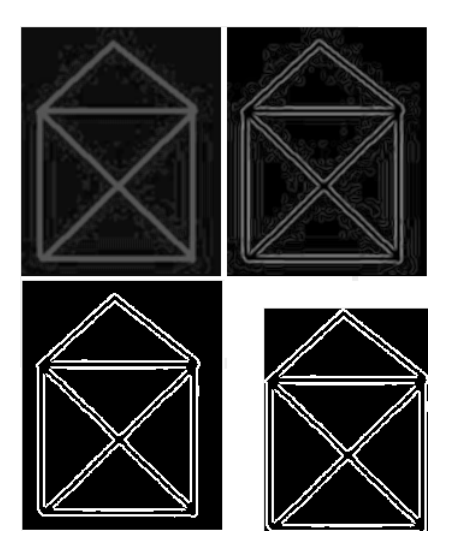

<span id="page-35-2"></span>Obr. 4.11: Zpracování vzoru včetně operace oříznutí.

## <span id="page-35-1"></span>4.3 Implementace do prostředí RapidMiner

Popsané metody byly implementovány do prostředí RapidMiner [1.5.](#page-15-0) Na obr. [4.12](#page-36-1) je vidět uspořádání operátorů při zpracování vzorového obrazu pomocí Sobelových

operátorů. Při využití Sobelových operátorů stačí skládat obraz pouze ze dvou složek, a to vzoru s detekovanými vertikálními hranami a vzoru s detekovanými horizontálními hranami.

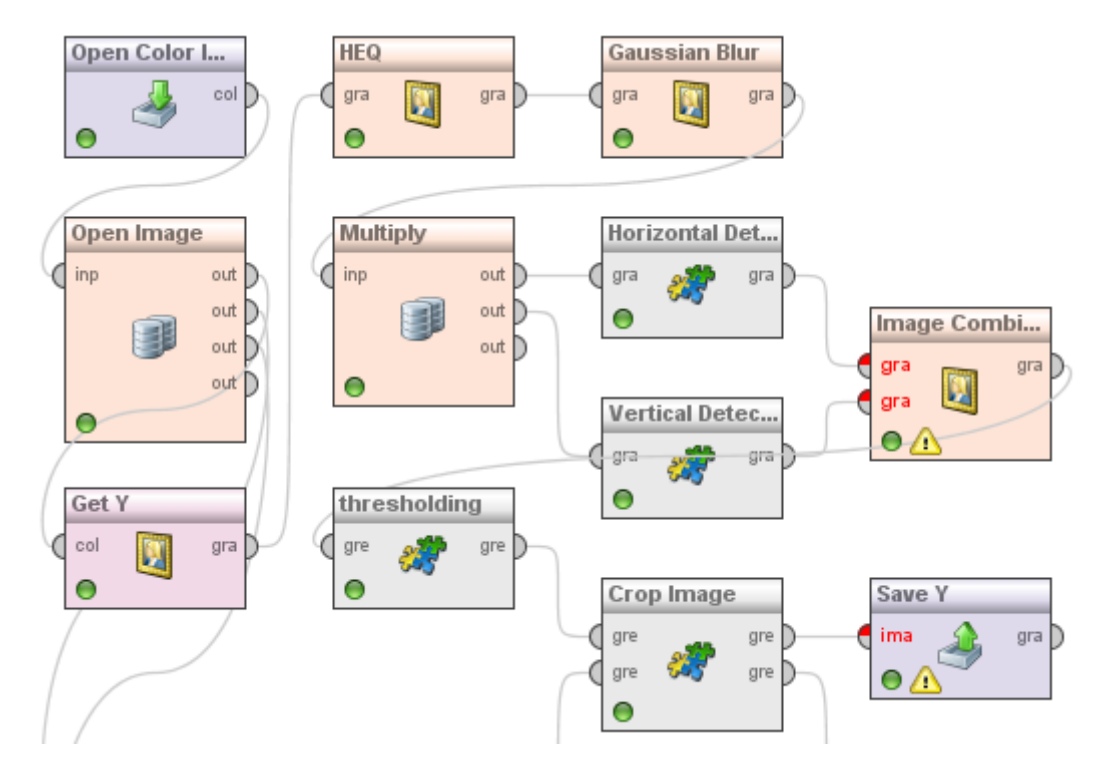

<span id="page-36-1"></span>Obr. 4.12: Implementace zpracování vzoru podle Sobelových hran v prostředí RapidMiner

Při detekování sadou Compass Gradient je potřeba skládat obraz z osmi složek, jednu pro každý operátor. Výsledný obraz je skládán pomocnými sčítacími operátory s funkcí MAX, která vrací maximální hodnotu z obrazů pro každý pixel.

## <span id="page-36-0"></span>4.4 Zpracování vzorových snímků pomocí zpracování barvy

Abychom mohli najít známý objekt v sérii digitálních snímků, potřebujeme srovnat všechny jeho parametry. Ovšem kromě umístění, které je v práci řešeno pomocí detekce hran, je třeba řešit barevnost objektu, protože může nastat situace, že se na prohledávaném snímku nacházejí dva tvarově podobné, ale jinak barevné objekty.

### <span id="page-37-0"></span>4.4.1 Zpracování barvy v obraze

Barva je ukládána v různých podobách. Záleží na volbě barevného modelu. Nejběžnější je použití RGB modelu, nicméně tento model obsahuje tři barevné složky a kdybychom chtěli zpracovávat RGB barvy, museli bychom zpracovat tři matice. Navíc tyto matice obsahují i informaci o jasu. Pokud je snímek ztmavený nebo jinak jasově upravený, je zpracování pomocí  $RGB$  modelu složité. Proto je snažší využití modelu YCbCr, konkrétně jeho dvou chromatických složek.

#### <span id="page-37-1"></span>4.4.2 Průměrování barvy v obraze

Cílem metody je porovnávání barevnosti vzorového obrazu a prohledávaného snímku. Je vhodné obě chromatické barvy sjednotit, ovšem tak, aby byla zachována identičnost barvy. Je několik metod, které nám toto dovolují. Prvním příkladem je průměrování složek, protože poměr barev zůstává konstatní a vytváří námi hledanou barvu. Nevýhodou této metody je fakt, že musíme hodnoty dělit, tedy několikrát zmenšit, což je redukční operace. V případě převodu na celé číslo dochází ke ztrátě informace.

#### <span id="page-37-2"></span>4.4.3 Násobení barvy v obraze

Další možností je násobení jednotlivých hodnot barevných složek pro každý pixel. Tímto získáme číslo, které je použitelnější pro zpracování. Při případném převodu na celé číslo tak nedochází ke ztrátě informace. Navíc nedochází ke ztrátě ani v tom případě, že poměr dvou a dvou barevných pixelů je stejný, přičemž jedna dvojice má obě hodnoty chromatických barev několikrát větší něž druhá.

Pomocí násobení barev lze rozdělit obraz na barevné segmenty, kterým můžeme přidělit určitou hodnotu, například jasu. Příklad je na obr. [4.13:](#page-38-0)

#### <span id="page-37-3"></span>4.4.4 Implementace do prostředí RapidMiner

Popsaná metoda byla implementována do prostředí RapidMiner. Na obr. [4.14](#page-38-1) je vidět uspořádání operátorů při zpracování vzorového obrazu.

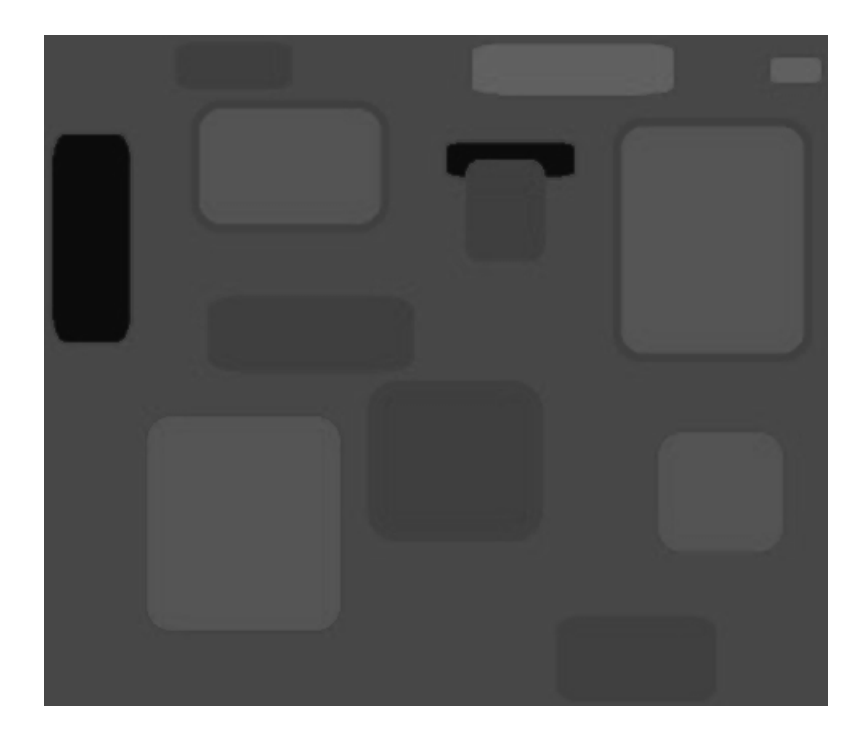

Obr. 4.13: Zpracování barev - násobení barvy v obraze.

<span id="page-38-0"></span>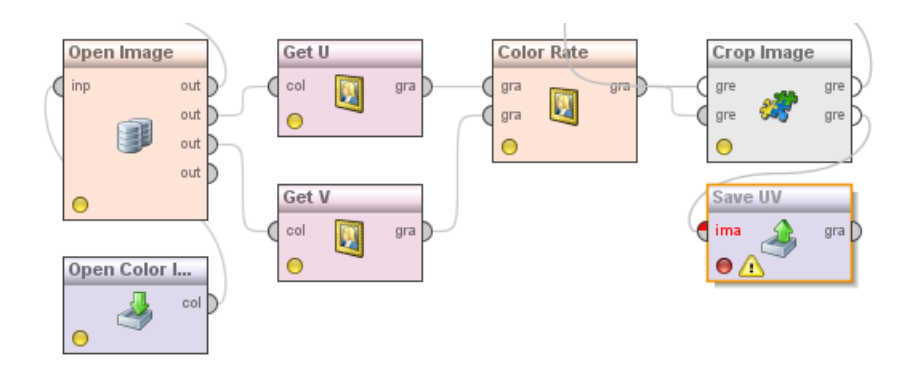

<span id="page-38-1"></span>Obr. 4.14: Implementace zpracování vzoru podle barvy v prostředí RapidMiner.

# <span id="page-39-0"></span>5 DETEKCE ZNÁMÉHO OBJEKTU POMOCÍ DETEKCE HRAN A BARVY

V této kapitole je popsán postup vlastního řešení práce metodou detekce objektu pomocí detekce hran vzorového obrazu a hran na prohledávaném snímku. Pro větší spolehlivost metody jsou přidána další kritéria, která mají za úkol zajistit pravost nalezeného objektu. Konkrétně se jedná o porovnání barevných složek vzorového i prohledávaného snímku.

## <span id="page-39-1"></span>5.1 Použití detekovaných hran a barev

Kapitola je rozdělena celkem na tři části, první částí je popsání postupu při detekci hran, v druhé části detekce a porovnání barevných složek. V třetí části je popsána aplikace zvoleného postupu do prostředí RapidMiner.

### <span id="page-39-2"></span>5.1.1 Detekce hran

Prvním krokem při hledání známého objektu v sérii snímků je detekce hran jak na vzorovém, tak na prohledávaném snímku. Detekce hran je popsána v kapitole [4.2.](#page-30-0)

Dalším důležitým bodem metody je porovnání hran, konkrétně jde o postupné prohledávání snímku za účelem nalezení hran odpovídajícím hranám vzorového objektu. Aby bylo hledání možné, bylo nutné zvolit vhodnou toleranci podobnosti hran vzorového a prohledávaného snímku. Tento bod byl bodem nejsložitějším, protože správná volba tolerance je klíčová pro úspěšné nalezení objektu.

V případě shodnosti větší než zvolený toleranční prah byla vytvořena maska prohledávaného snímku, na byl vzorový předmět vykreslen, příklad je na obr. [5.1.](#page-39-3)

<span id="page-39-3"></span>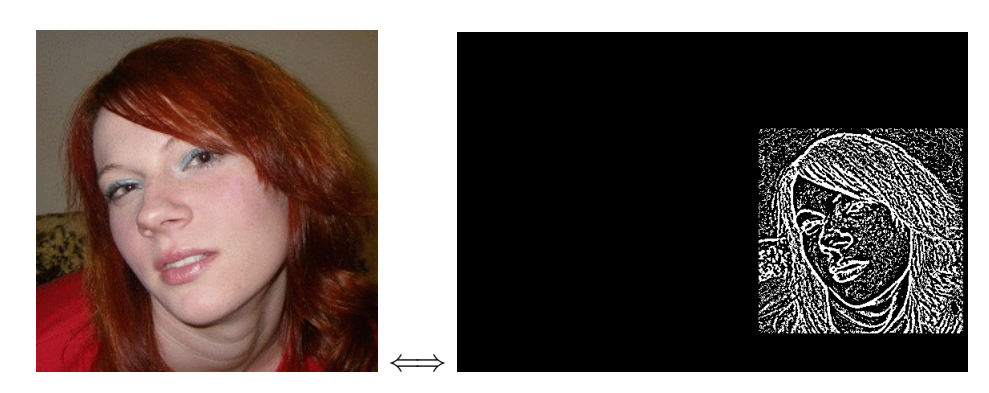

Obr. 5.1: Vytvoření masky.

Jakmile byla maska vytvořena tak, že obsahovala alespoň jeden bílý pixel, dá se povaˇzovat maska za detekovan´y zn´am´y objekt na sn´ımku. Pro n´azornou ilustraci, že objekt byl nalezen správně, byla maska následně přiložena k původnímu snímku, ve kterém byl objekt vyhledáván, čímž se hledaný objekt zvýraznil. V práci bylo použito zvýraznění pomocí zvýšení hodnot červené barvy v místech, kde měla maska bílé pixely, tedy v hranách vzorového objektu na prohledávaném snímku. Výsledek této operace je znázorněn na obr. [5.2.](#page-40-2)

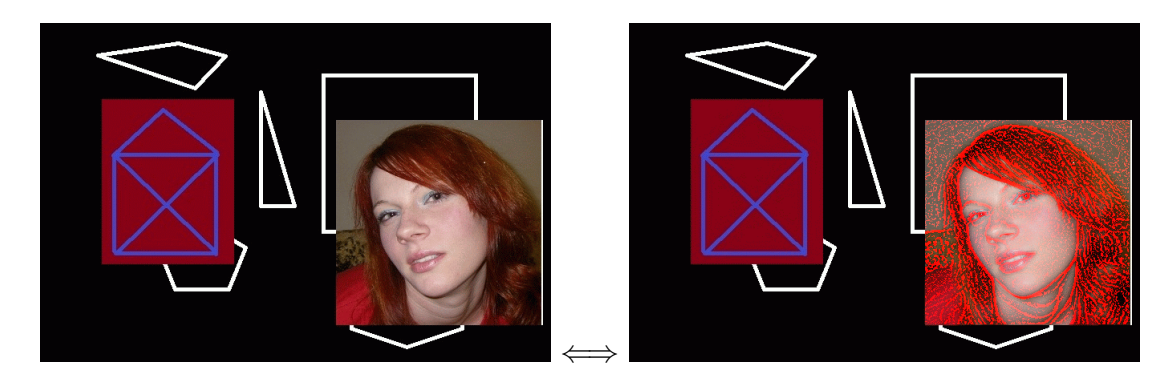

Obr. 5.2: Nalezený objekt pomocí vytvořené masky.

<span id="page-40-2"></span>Výsledky a problémy, které vznikly při výpočtu pomocí porovnávání deteko-vaných hran jsou popsány v kapitole [8.1.](#page-53-1)

#### <span id="page-40-0"></span>5.1.2 Detekce barvy

V případě úspěšného nalezení hran vzorového obrazu je nutné porovnat ještě složky barevné, aby se odlišily objekty stejných tvarů, ale různých barev. Metoda porovnávání barev je použitelná i jako samostatná metoda hledání objektu, protože porovnává poměr chomatických složek obrazu a v případě shodnosti větší než zvolený prah je objekt označen jako objekt vzorový a je vytvořena maska. Popis metody porovnání barev je v kapitole [4.4.](#page-36-0)

## <span id="page-40-1"></span>5.2 Aplikace metody do prostředí RapidMiner

Hledání známého objektu v sérii fotografií bylo naprogramováno pomocí jazyka Java a prostředí RapidMiner. Schéma se dělí celkem na tři celky, a to na zpracování vzorového obrazu, zpracování prohledávaného snímku a porovnávání těchto dvou částí. Schéma je znázorněno na obr. [5.3.](#page-41-0)

První část je znázorněna detailněji na obr. [4.12](#page-36-1) a na obr. [4.14.](#page-38-1) Druhá část je analogická s částí první, ale nedochází k ořezávání obrazu dle hran, protože je nutné

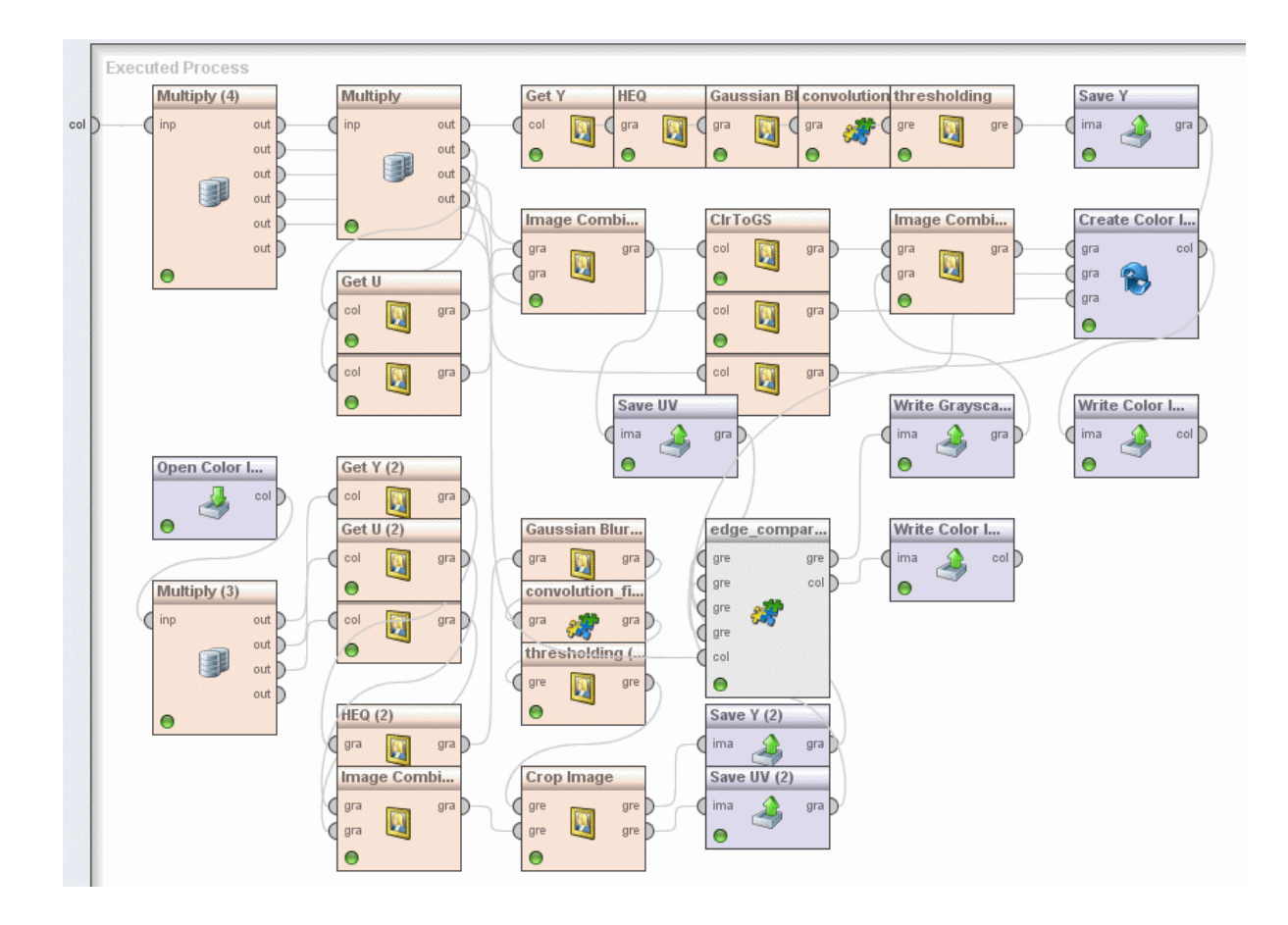

<span id="page-41-0"></span>Obr. 5.3: Aplikace metody detekce objektu pomocí detekce hran a barvy do prostředí RapidMiner.

zachovat prohledávaný obraz v původní velikosti, aby bylo snažší vytváření masky s detekovaným známým objektem.

Třetí část se skládá ze dvou hlavních operátorů. Prvním operátorem je operátor porovnání hran a barev, druhý je operátor skládání barevného obrazu z RGB složek.

Operátor porovnání hran a barev má celkem pět vstupů a dva výstupy. Uvnitř této entity jsou vloženy funkce hledání hran vzorového objektu v prohledávaném obraze, porovnávání barev v obraze a vytváření masky obrazu. Výstupem entity je vytvořená maska a původní prohledávaný obraz, ovšem ten je na výstup poslán pouze v případě, že se na vytvořené masce vyskytuje hledaný objekt. Díky tomu je tedy možné uložit do adresáře pouze ty snímky, kde se objekt nachází, tedy je možné sérii snímků filtrovat dle hledaného objektu.

Dalším operátorem je možné vytvořit obraz z původního smínku a masky s tím,  $\check{z}$ e je červená složka  $RGB$  modelu zvýrazněna na místech, kde má maska bílé pixely. Součtem jednotlivých RGB složek lze získat obraz s detekovaným objektem.

# <span id="page-42-0"></span>6 ZPRACOVÁNÍ VZOROVÝCH SNÍMKŮ PO-MOCÍ DETEKCE VÝZNAMNÝCH BODŮ

Tato sekce se zabývá aplikací metod detekce objektu v sérii digitálních snímků pomocí detektoru typu SURF, princip tohoto detoktoru je popsán v kapitole [3.2.](#page-26-0) Konkrétně zpracováním vzorového obrazu a nalezením významných bodů, pomocí kterých budou následně objekty porovnávány a vyhledávány v sérii digitálních snímků.

## <span id="page-42-1"></span>6.1 Zvolená metoda detekce významných bodů

Pro práci byla zvolena metoda využívající detektor Hessian. Prvním krokem metody bylo nalezení vhodných bodů, které by mohly být považovány za body významné, pomocí detektoru byly nalezeny dané body, příklad vhodných bodů je popsán v kapitole [3.2.1.](#page-26-1) Další krok bylo správné určení orientace vektoru, tento údaj lze získat pomocí Haarových příznaků kolem zvolených bodů, pomocí výpočtu dominantního směru byly body převedeny na vektory. Významné body byly dále popsány a byly jim přiděleny váhy, pro tuto operaci byl klíčový gaussián. Body byly zapsány do mapy a byly vypočteny jejich poměrové vzdálenosti, aby byly jak rotačně tak poměrově invariantní.

Významné body byly poté zakresleny na vzorový obraz, který je dál použit k detekci tohoto vzoru na jiném snímku tím, že jsou významné body na tomto snímku porovnávány s významnými body onoho snímku. Výsledky nalezení a zakreslení významných bodů metodou SURF je znázorněn pro originální, otočené i velikostně upravené vzory na obr. [6.1,](#page-42-2) [6.2](#page-43-0) a [6.3.](#page-43-1)

<span id="page-42-2"></span>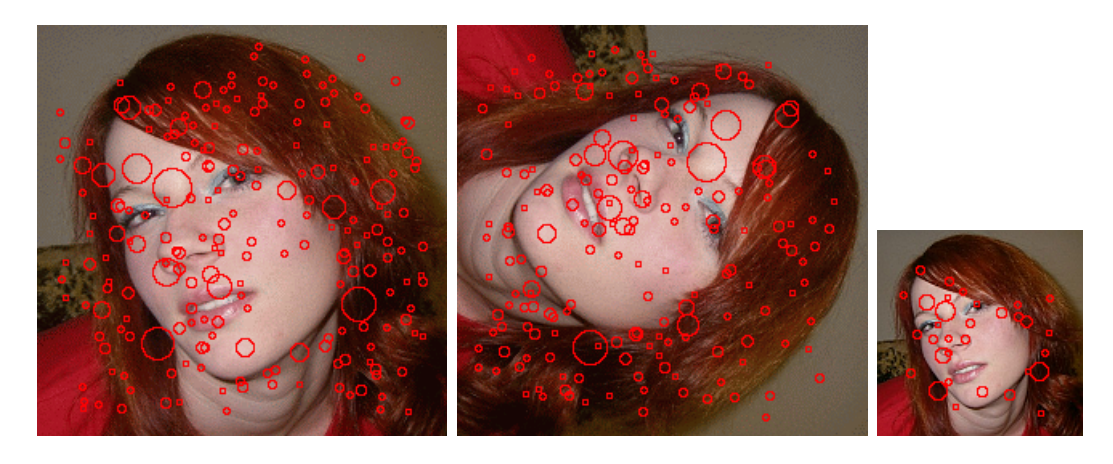

Obr. 6.1: Vytvoření významných bodů pomocí metody SURF pro vzor 1.

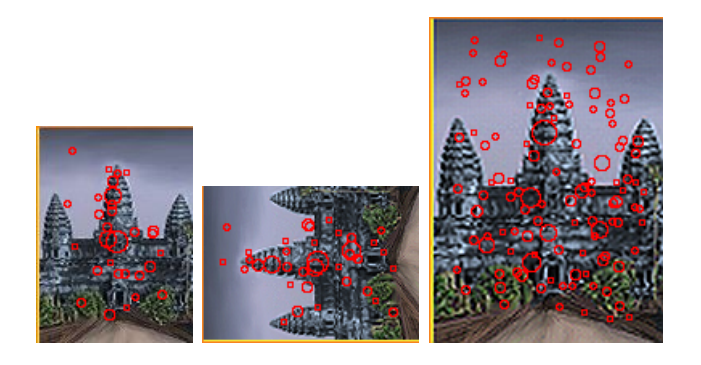

Obr. 6.2: Vytvoření významných bodů pomocí metody SURF pro vzor 2.

<span id="page-43-0"></span>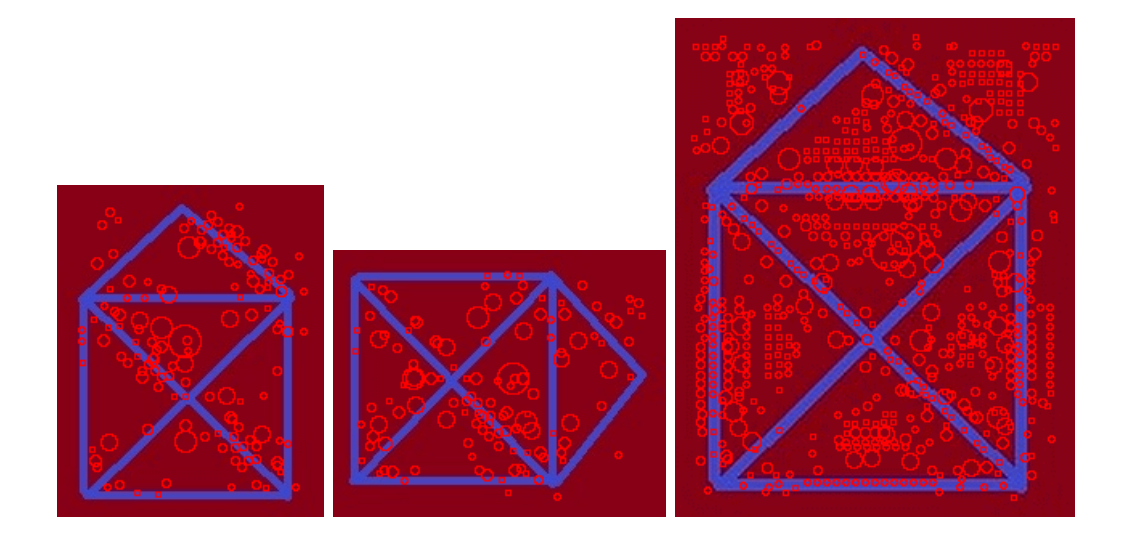

<span id="page-43-1"></span>Obr. 6.3: Vytvoření významných bodů pomocí metody SURF pro vzor 3.

Jak je na obrázcích vidět, pro vzory otočené byly odpovídající body určeny rozdílně, ale počtem srovnatelně. Odpovídající body se v daném úhlu otočily, což je pro detekci známého objetu vhodné. U vzoru zmenšeného nebo zvětšeného došlo k detekci různého počtu významných bodů. Tento jev může být problematický v případě operace zmenšení, protože může vést k redukci počtu významných bodů, čímž je detekce objektu složitější. V případě zvětšení dojde k detekci většího množství významných bodů, což pro detekci objektu nemá žádný negativná vliv, protože jsou body zapsány do mapy a poměrová vzdálenost je určena mezi všemi body, tedy vliv na detekci to má pouze v prodloužení doby detekce.

## <span id="page-44-0"></span>6.2 Aplikace do prostředí RapidMiner

Daná aplikace pro detekci významných bodů pomocí metody SURF byla implemen-tována do prostředí RapidMiner podle schématu na obr. [6.4.](#page-44-1) Schéma obsahuje celkem šest operátorů, z toho klíčové jsou operátory dva.

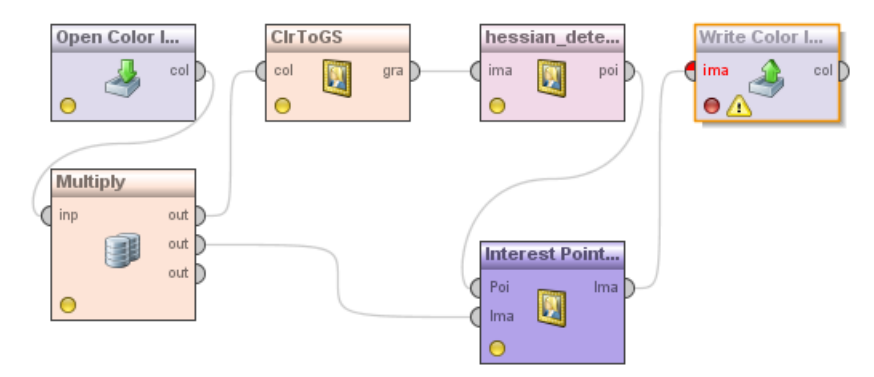

<span id="page-44-1"></span>Obr. 6.4: Schéma zapojení operátorů detekce významných bodů v prostředí Rapid-Miner.

Prvním klíčovým operátorem je operátor samotné detekce významných bodů pomocí detektoru Hessian. V tomto operátoru jsou naprogramované funkce pro nalezení významných bodů, určení orientace a zapsání do mapy, která je následně poslána do operátoru vykreslení významných bodů.

Operátor pro vykreslení významných bodů má vstup pro mapu významných bodů a vstup pro originální vzorový obrázek. Při správném zapojení jako je na obr. [6.4](#page-44-1) dojde k vykreslení mapy nalazených významných bodů do vzorového obrazu, který se uloží do externího souboru.

# <span id="page-45-0"></span>7 DETEKCE ZNÁMÉHO OBJEKTU POMOCÍ DETEKCE VÝZNAMNÝCH BODŮ

Po zpracování vzorového obrazu metodou SURF je možné tento vzor vyhledat v sérii digitálních fotografií. V práci byly ověřeny detekce u velkého množství objektů na velkém množství fotografií a obrázků. Do práce byly zaneseny výsledky tří vybraných vzorových objektů na třech různých prohledávaných snímcích.

## <span id="page-45-1"></span>7.1 Porovnávání významných bodů

Porovnávání významných bodů probíhá na bázi porovnání poměrné vzdálenosti vektoru bodů a jejich orientace. V případě shodnosti dvou významných bodů jsou body určeny jako odpovídající a jsou předány do nové mapy odpovídajících si bodů, které mohou být vykresleny do prohledávaného obrazu. V případě chybně určené shody nějakého z bodů je snížena přesnost odhadu výskytu hledaného objektu, což je v práci zvýrazněná část obrazu. Níže jsou ukázány výsledky hledání tří vzorových objektů v sérii digitálních snímků.

Vzor 1:

Na obr. [7.1](#page-45-2) je vidět výsledek detekce významných bodů pomocí metody SURF s detektorem Hessian.

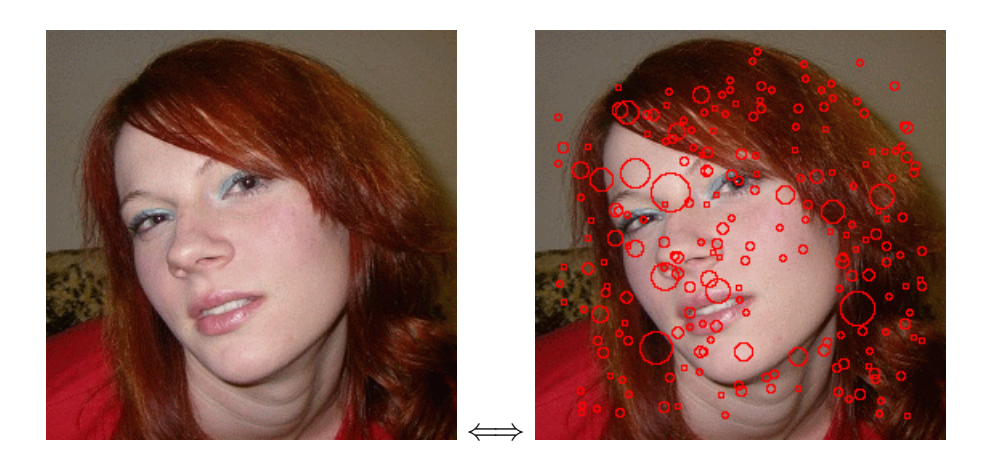

Obr. 7.1: Detekce významných bodů pro vzor 1.

<span id="page-45-2"></span>Na obr. [7.2](#page-46-0) jde vidět výsledek hledání vzoru číslo 1 na snímku. V tomto případě byl vzor nalezen velmi přesně. Červeně jsou znázorněny významné body a zeleně oblast pravděpodobného výskytu obrazu, což je oblast, kde byly detekovány nějaké shodné významné body.

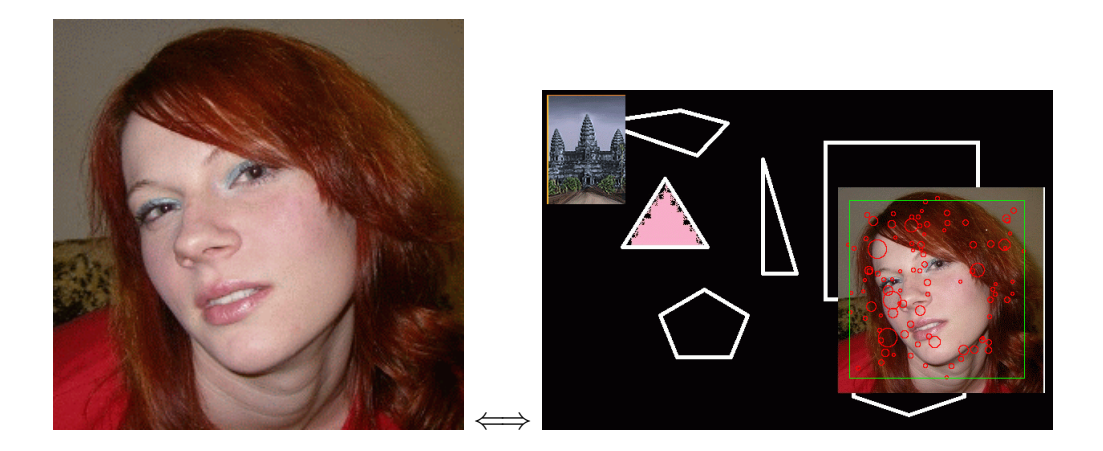

Obr. 7.2: Detekce neupraveného vzoru 1.

<span id="page-46-0"></span>Na obr. [7.3](#page-46-1) je zobrazen výsledek hledání 2.5x zmenšeného vzoru číslo 1 na snímku. I v tomto případě byl vzor nalezen velmi přesně, ale je zde vidět již velký úbytek detekovaných významných bodů, proto je oblast pravděpodobného výskytu objektu zúžena.

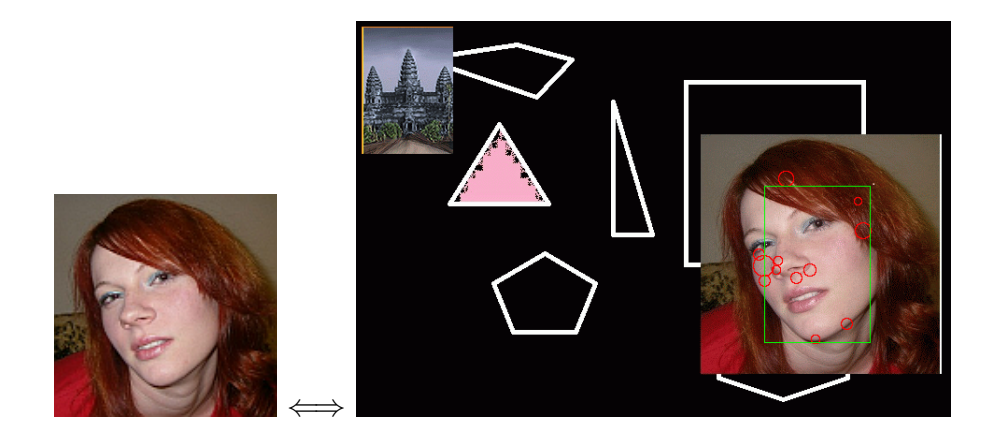

Obr. 7.3: Detekce zmenšeného vzoru 1.

<span id="page-46-1"></span>Obr. [7.4](#page-47-0) obsahuje výsledek hledání vzorového objektu číslo 1, který byl otočen o 90 stupňů. Vzor byl na prohledávaném obraze nalezen se stejnou úspěšností jako při původní verzi vzoru, tedy je vidět, že metoda SURF je invariantní vůči utočení vzorového obrazu.

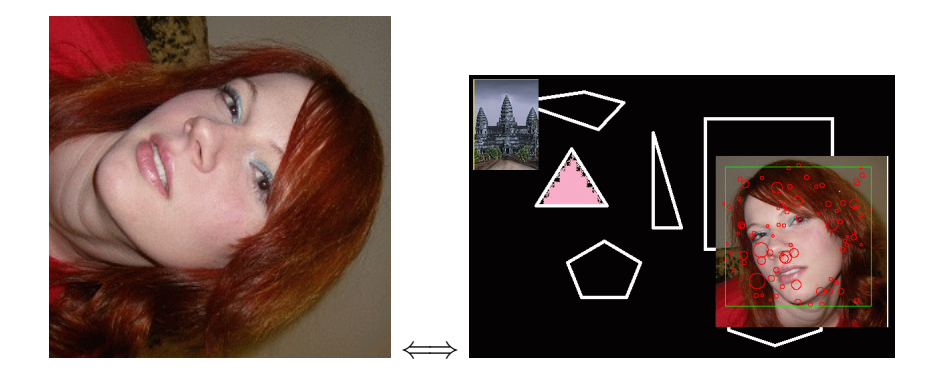

Obr. 7.4: Detekce otočeného vzoru 1.

Vzor 2:

Na obr. [7.5](#page-47-1) je vidět výsledek detekce významných bodů na druhém vzorovém obraze pomocí metody SURF s detektorem Hessian.

<span id="page-47-0"></span>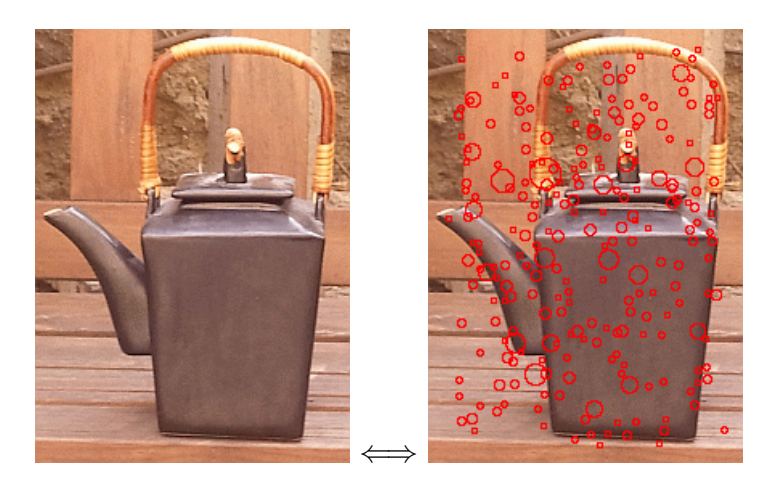

Obr. 7.5: Detekce významných bodů pro vzor 2.

<span id="page-47-1"></span>Na obr. [7.6](#page-48-0) jde vidět výsledek hledání vzoru číslo 2 na snímku. Vzor byl nalezen. Cerveně jsou znázorněny významné body a zeleně oblast pravděpodobného výskytu obrazu, což je oblast, kde byly detekovány nějaké shodné významné body. Tato oblast byla v tomto případě rozšířena, protože byly detekovány shodné izolované významné body, proto je odhad pravděpodobného výskytu objektu na obraze nepřesný.

Na obr. [7.7](#page-48-1) je zobrazen výsledek hledání 1.5x zmenšeného vzoru číslo 2 na snímku. Je zde vidět velký úbytek detekovaných významných bodů, proto je oblast

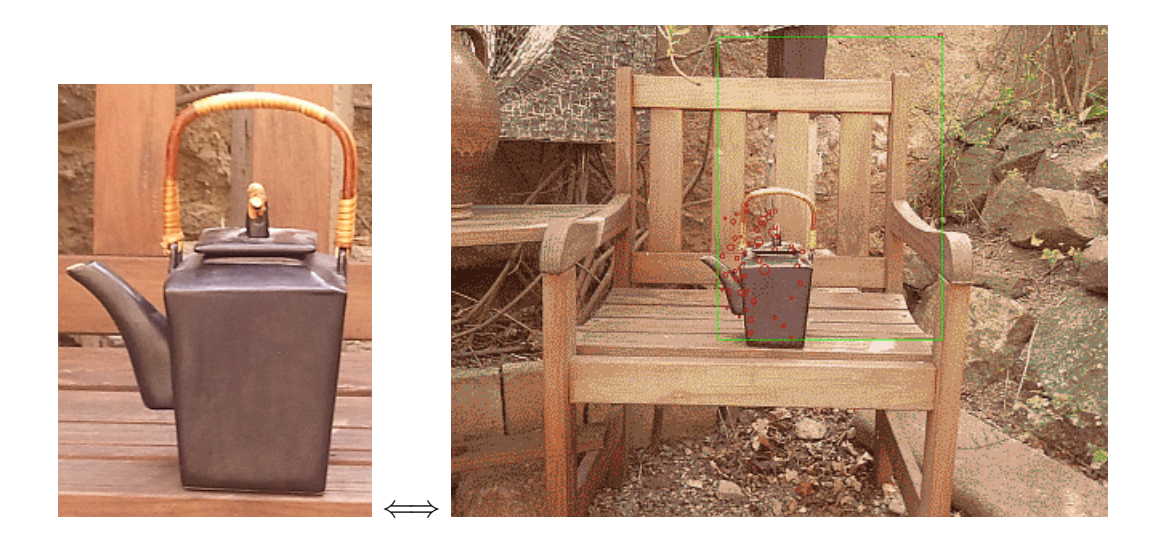

Obr. 7.6: Detekce neupraveného vzoru 2.

<span id="page-48-0"></span>pravděpodobného výskytu objektu zúžena, ovšem v tomto případě byla oblast určena přesněji než v případě nezmenšeného vzoru, protože nebyly detekovány některé chybě zvolené významné body.

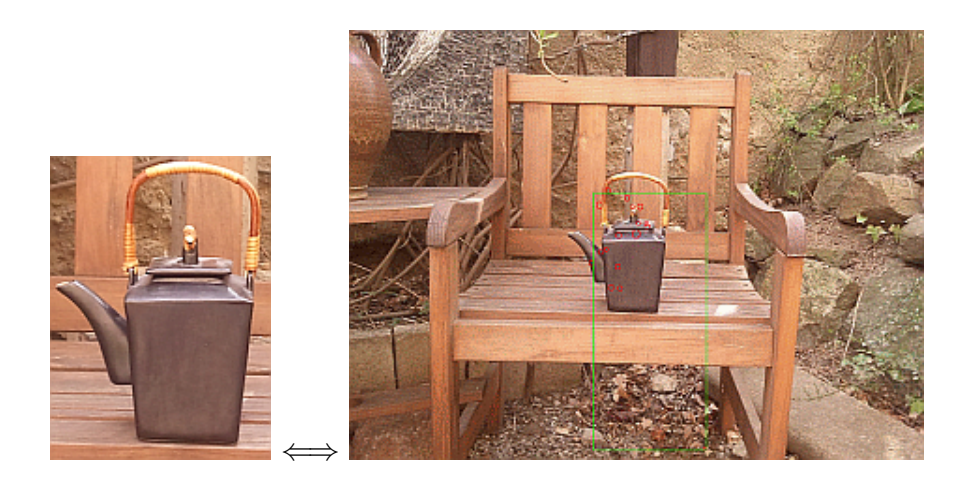

Obr. 7.7: Detekce zmenšeného vzoru 2.

<span id="page-48-1"></span>Obr. [7.8](#page-49-0) obsahuje výsledek hledání vzorového objektu číslo 2, který byl otočen o 90 stupňů. Vzor byl na prohledávaném obraze nalezen se stejnou úspěšností jako při původní verzi vzoru, tedy je opět vidět, že metoda SURF je invariantní vůči utočení vzorového obrazu, a to i přes to, že byly nalezeny odlišné odpovídající body než u originálního neupraveného obrazu.

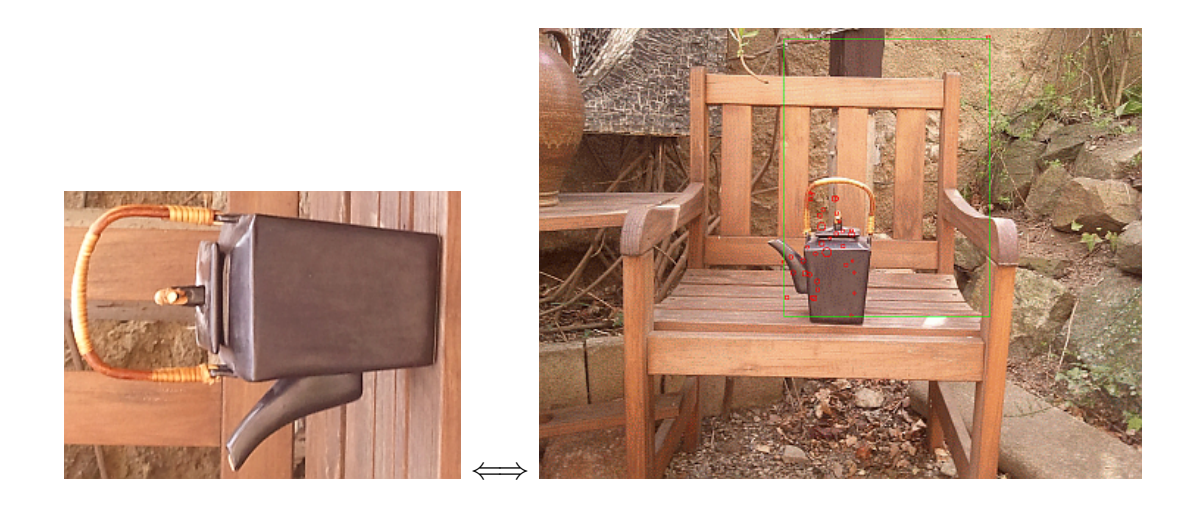

Obr. 7.8: Detekce otočeného vzoru 2.

#### <span id="page-49-0"></span>Vzor 3:

Na obr. [7.9](#page-49-1) je vidět výsledek detekce významných bodů na třetím vzorovém obraze pomocí metody SURF s detektorem Hessian.

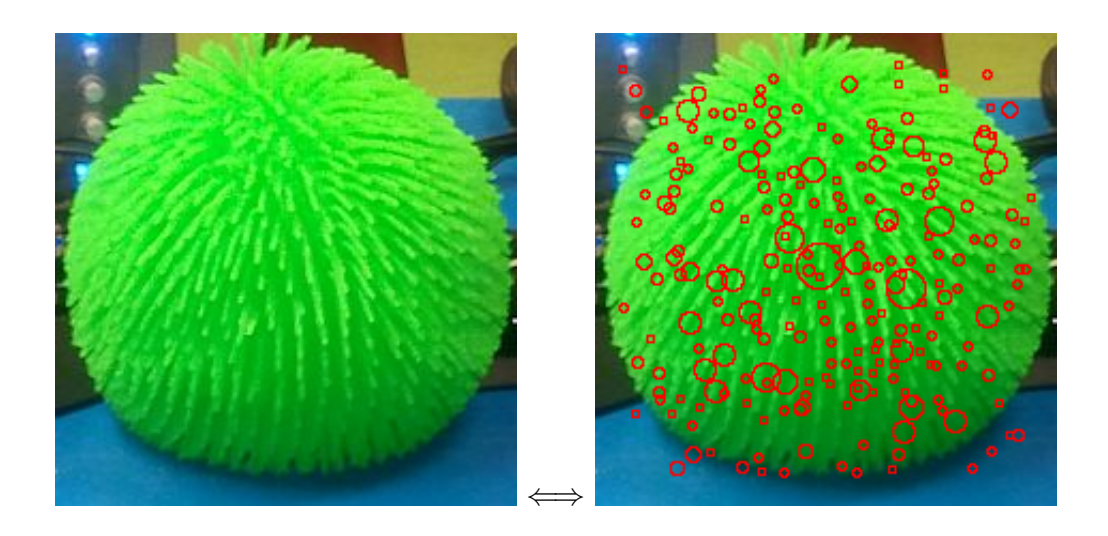

Obr. 7.9: Detekce významných bodů pro vzor 3.

<span id="page-49-1"></span>Na obr. [7.10](#page-50-0) jde vidět výsledek hledání vzoru číslo 3 na snímku. Vzor byl opět nalezen, což dokazuje schopnost detekce touto metodou. Červeně jsou znázorněny významné body a zeleně oblast pravděpodobného výskytu obrazu, což je oblast, kde byly detekovány nějaké shodné významné body. Objekt byl nalezen velmi přesně.

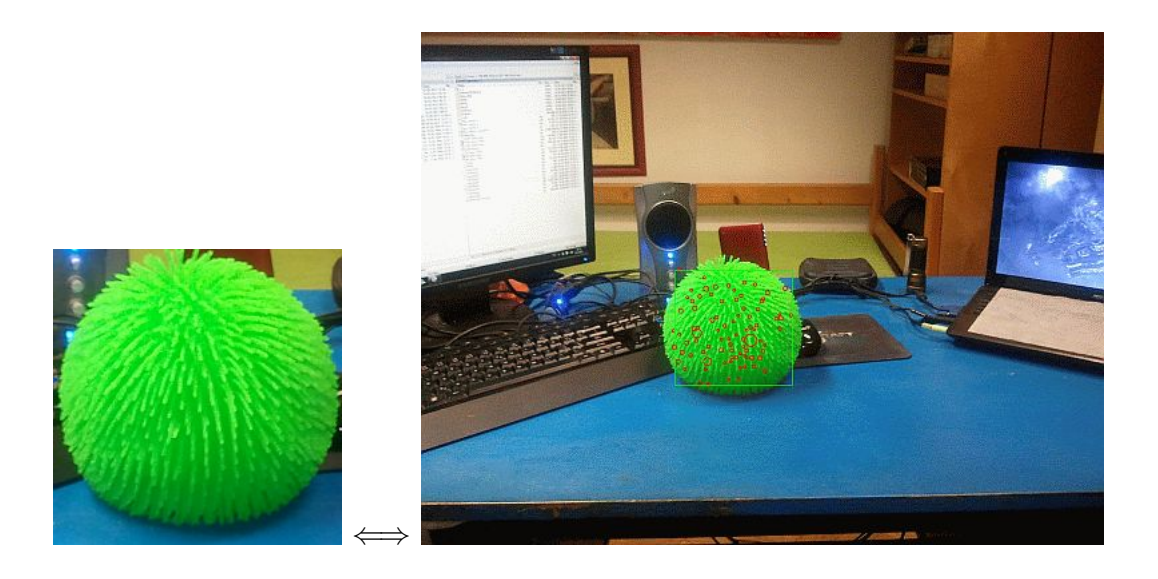

Obr. 7.10: Detekce neupraveného vzoru 3.

<span id="page-50-0"></span>Na obr. [7.11](#page-50-1) je zobrazen výsledek hledání 1.5x zvětšeného vzoru číslo 3 na snímku. Je zde vidět změna detekovaných významných bodů, nicméně toto nemá vliv na přesnost lokalizace objektu v obraze. Objekt byl tedy i v tomto případě nalezen.

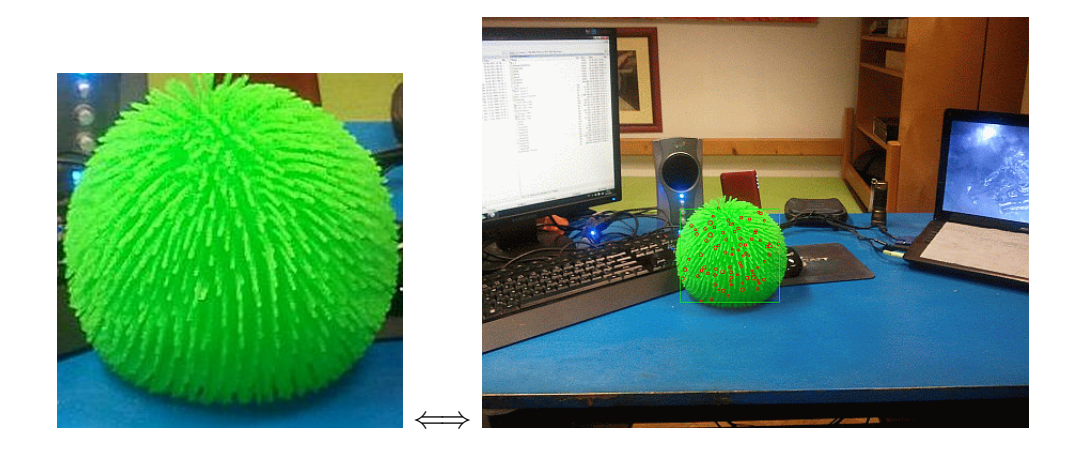

Obr. 7.11: Detekce zmenšeného vzoru 3.

<span id="page-50-1"></span>Na obr. [7.12](#page-51-1) je výsledek hledání vzorového objektu číslo 3, který byl opět otočen o 90 stupňů. Vzor na prohledávaném obraze byl opět nalezen se stejnou úspěšností jako při původní verzi vzoru. Byly opět nalezeny jiné odpovídající významné body, ale k nalezení objektu byl jich nalezen dostatek.

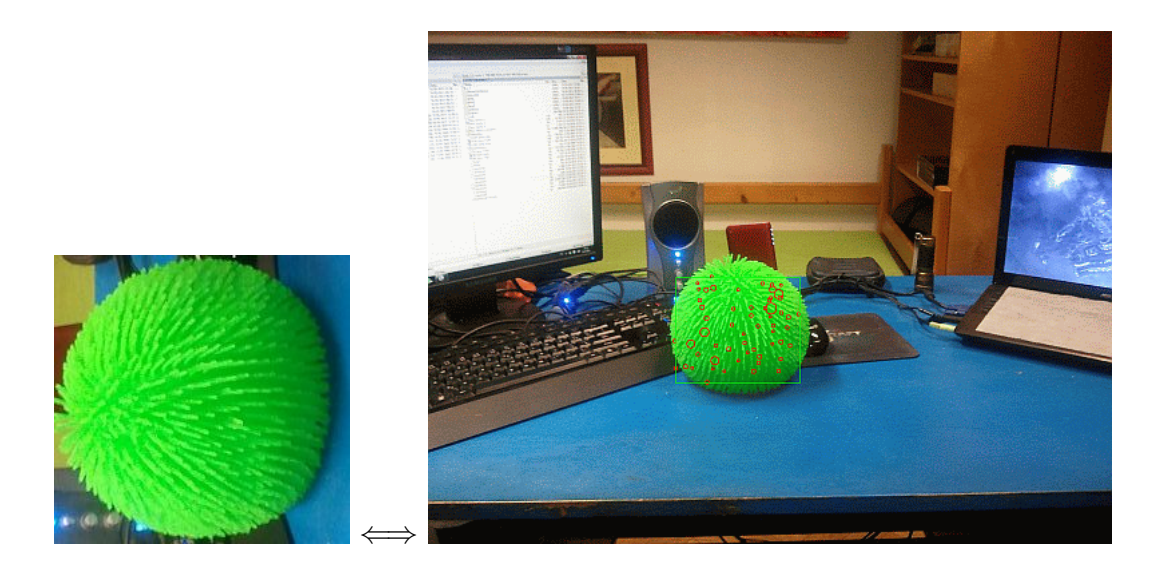

Obr. 7.12: Detekce otočeného vzoru 3.

<span id="page-51-1"></span>Jak lze vidět z obrázků, metoda detekce významných bodů je metodou, která je invariantní vůči otočení i změně měřítka, ovšem změna měřítka může zvýšit nepřesnost odhadu přesného výskytu hledaného objektu.

## <span id="page-51-0"></span>7.2 Aplikace do prostředí RapidMiner

Princip byl naprogramován v jazyce Java a implementován do prostředí Rapid-Miner. Pro porovnání významných bodů byl vytvořen jeden operátor, na jehož výstupu je obraz, na kterém jsou zvýrazněny shodně detektované body vzorového i prohledávaného obrazu. Kromě bodů je na obraze zvýrazněna oblast očekávaného výskytu hledaného vzoru, což je obdélnéková oblast, ve které byl nalazen aspoň jeden odpovídající významný bod. Schéma zapojení operátoru je na obr. [7.13.](#page-51-2)

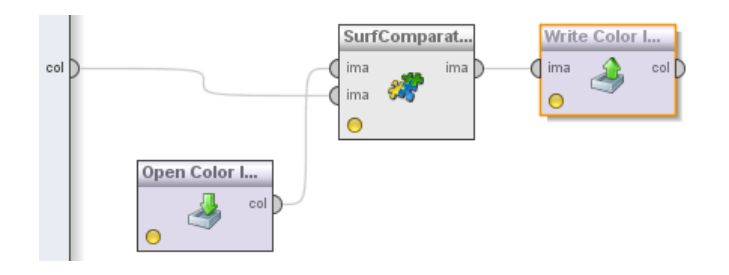

<span id="page-51-2"></span>Obr. 7.13: Schéma zapojení detektoru v prostředí RapidMiner.

Vstupy operátoru k detekci známého objektu v sérii digitálních fotografií jsou vstupy jak na vzorový, tak na prohledávaný obraz, který je načítán cyklicky z daného adresáře, tedy ze série snímků.

# <span id="page-53-0"></span>8 VÝSLEDKY UŽITÝCH METOD

Cílem této kapitoly je sepsání výsledků a statistik vyhledávání známého objektu v sérii digitálních snímků. Kapitola je rozdělena na tři sekce. První sekce popisuje výsledky detekce objektu pomocí detekce hran a barvy, druhá popisuje výsledky metody detekce a porovnávání významných bodů. Poslední část kapitoly je užité metody srovnává.

## <span id="page-53-1"></span>8.1 Výsledky detekce objektu pomocí detekce hran a barvy

Tato sekce je shrnutím výsledků metody detekce známého objektu pomocí detekce a porovnávání hran a barev. Vytvořený program v prostředí RapidMiner byl otestován na řadě vzorových obrazů i řadě snímků, které byly následně vloženy do série, ze které byl objekt vyhledáván.

Testování metody ukázalo její nedostatky a výhody, metoda byla použitelná a je s ní možné detekovat známé objekty v sérii digitálních snímků.

Hlavní výhodou metody přesnost rozpoznání daného objektu. Hrana je brána za jednu z nejpřesnějších informací objekt popisující, tedy výsledný objekt je na prohledávaném snímku jasně vyznačen, jak je vidět například na obr. [5.2.](#page-40-2) Další výhodou je relativně nízká nutná doba k vyhledání objektu, která roste s rozměry prohledávaného i vzorového obrazu. Nicméně porovnání dvou obrazů a nalezení objektu na jednom snímku trvalo u všech snímků dobu pod 2 minuty, což bylo průměrně rychlejší než u metody popsané v kapitole [7.](#page-45-0) Závislost nutné doby detekce v závislosti na rozměru prohledávaného obrazu je v tabulce [8.2.](#page-57-1)

Metoda byla otestována pro 10 vzorových obrazů a 20 snímků, na kterých byly dané vzory vyhledávány. Prvních 5 vzorů bylo vytvořeno v grafickém editoru a jednalo se o jednoduché struktury, například o nakreslený domeček, o kružnici nebo o okno operačního systému Windows. Dalších 5 vzorů bylo pořízeno pomocí fotoaparátu, tedy šlo o složitější útvary. Bylo provedeno celkem 100 měření pro prvních 5 vzorových obrazů a 100 měření pro dalších 5 složitějších vzorových obrazů.

Objekty z první skupiny byly nalezeny celkem 42 krát. Tedy úspěšnost nalezení objektu byla 42 %. Objekty z druhé skupiny byly nalezeny celkem 25 krát. Tedy  $\omega$ úspěšnost nalezení objektu byla 25 %.

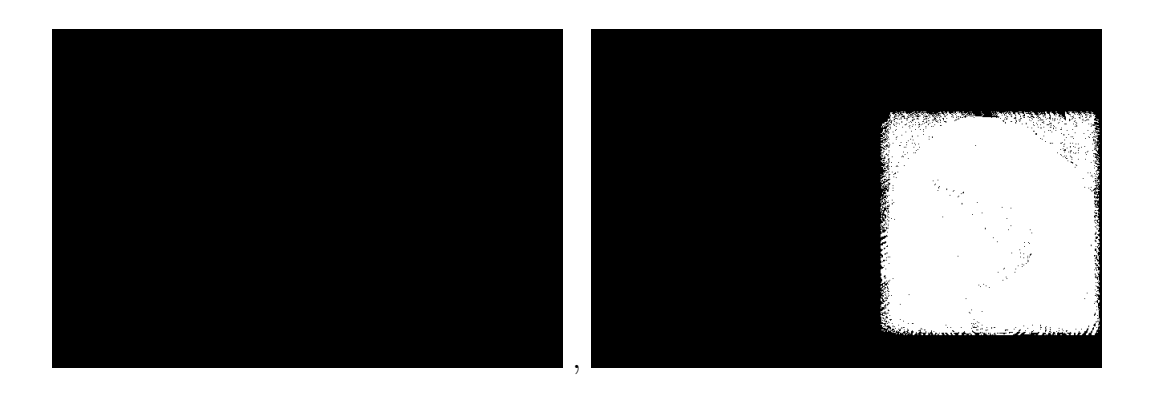

Obr. 8.1: Špatně zvolená tolerance při hledání objektu.

<span id="page-54-1"></span>Nicméně hledání pomocí detekce hran a barvy má také velké množství nevýhod. Hlavní nevýhoda této metody spočívá v absenci invariantnosti vůči rotaci či změně měřítka vzorového objektu. Pokud byl hledaný objekt pootočen či byla změněna jeho velikost, tak byla metoda téměř nepoužitelná, protože došlo k úplně změně hran obrazu. Další velkou nevýhodou je nutnost správné volby tolerančního prahu. V případě příliš vysoké hodnoty prahu nebyl objekt nalezen, v případě nízkého prahu byl objekt nalazen i v místech, kde se nenacházel, tedy došlo k nesprávnému určení masky. Tento jev je pro obě tyto chyby znázorněn na obr. [8.1.](#page-54-1)

## <span id="page-54-0"></span>8.2 Výsledky detekce pomocí významných bodů

Kapitola Výsledky detekce pomocí významných bodů je závěrem pro metody detekce známého objektu pomocí detekce a porovnávání významných bodů. Vytvořený program v prostředí RapidMiner byl otestován na řadě vzorových obrazů i řadě snímků, které byly následně vloženy do série, ze které byl objekt vyhledáván.

Testování metody ukázalo její nedostatky a výhody, stejně jako tomu bylo u detekce pomocí hran a barev. Metoda byla použitelná a je s ní možné detekovat známé objekty v sérii digitálních snímků.

Hlavní nevýhodou metody je občasná nepřesnost lokalizace daného objektu. Objekt je na obraze vyznačen pouze body a přibližnou oblastí výskytu. Další nevýhodou je relativně vysoká nutná doba k vyhledání objektu, která roste s rozměry prohledávaného i vzorového obrazu. Závislost nutné doby detekce v závislosti na rozměru prohledávaného obrazu je v tabulce [8.3.](#page-57-2)

Metoda byla také otestována pro 10 vzorových obrazů a 20 snímků, na kterých byly dané vzory vyhledávány. Vzory i prohledávané snímky byly použity stejně jako u předchozí metodu. Bylo provedeno celkem 100 měření pro prvních 5 vzorových obrazů a 100 měření pro dalších 5 složitějších vzorových obrazů.

Objekty z první skupiny byly nalezeny celkem 55 krát. Tedy úspěšnost nalezení objektu byla 55 %. Objekty z druhé skupiny byly nalezeny celkem 98 krát. Tedy úspěšnost nalezení objektu byla 98 %.

Ze statistik vyhledávání jasně vyplývá, že metoda je vhodná spíše pro detekci složitějších objektů, které mají více významných bodů.

Hledání pomocí detekce významných bodů má však také velké množství výhod, které dokonce nevýhody převyšují. Hlavní výhoda této metody spočívá v invariantnosti vůči rotaci či změně měřítka vzorového objektu. Pokud byl hledaný objekt pootočen, byl objekt nalezen se stejnou přesností. Byla-li změněna velikost vzoru, došlo ke změně přesnosti odhadu lokace objektu, ovšem i tak byl objekt určen jako nalezený.

## <span id="page-55-0"></span>8.3 Porovnání užitých metod

Užité metody se dají porovnávat pomocí několika faktorů. Pro práci byly zvoleny porovnávací metody dle úspěšnosti nalezení hledaného vzorového objektu v sérii digitálních snímků a metoda dle doby nutné k nalezení objektu.

#### <span id="page-55-1"></span>8.3.1 Porovnání dle úspěšnosti

V tabulce [8.1](#page-56-1) jsou ukázány výsledky hledání vzorových objektů v sérii digitálních snímků. Pro každý vzor bylo hledání provedeno 20 krát. Objekty se dělí do dvou skupin, primitivní objekty 1-5 a složitější 6-10. Celkem bylo provedeno 200 vyhledávání.

Jak je vidět z tabulky [8.1,](#page-56-1) větší úspěšnost měla metoda detekce objektu pomocí porovnávání významných bodů, výsledky jsou shrnuty v grafu na obr. [8.2.](#page-56-0)

Podle obr. [8.2](#page-56-0) lze usoudit, že metoda SURF byla úspěšnější pro složitější vzory. U základních vzorů byly metody srovnatelné. Nespolehlivost metody založené na detekci hran způsobuje nutnost správného nastavení prahu.

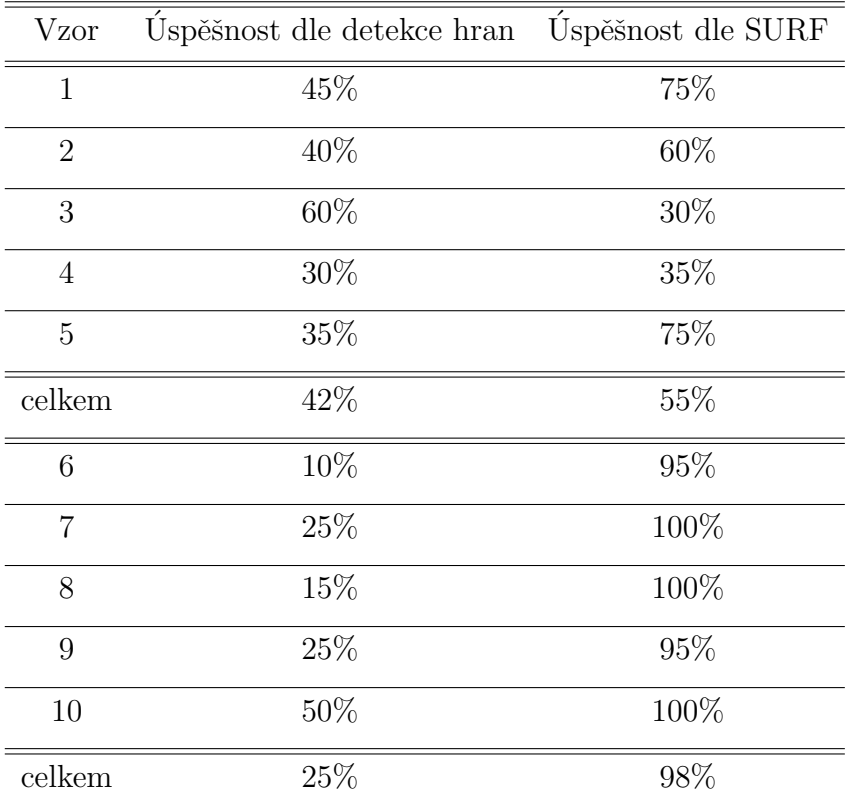

<span id="page-56-1"></span>Tab. 8.1: Úspěšnost nalezení objektu.  $\,$ 

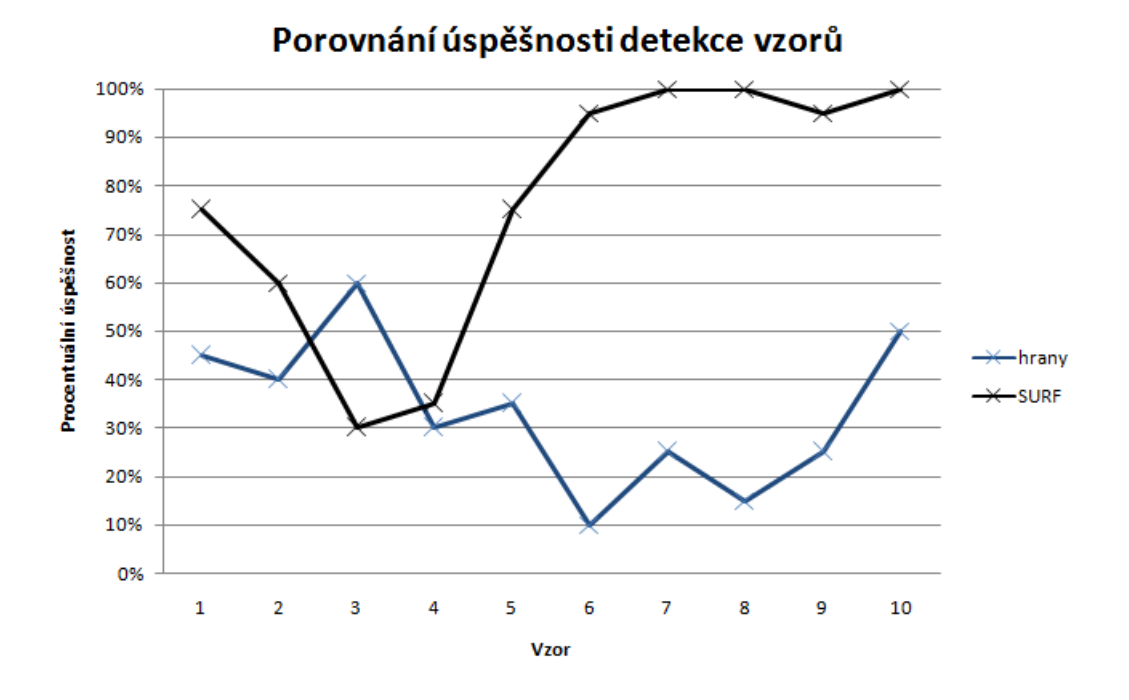

<span id="page-56-0"></span>Obr. 8.2: Graf úspěšnosti nalezení objektu.

#### <span id="page-57-0"></span>8.3.2 Porovnání dle času nutného k nalezení objektu

Výsledné časy nutné k nalezení objektu byly zaznamenány do tabulky [8.2](#page-57-1) pro detekci objektu metodou detekce hran a v tabulce [8.3](#page-57-2) pro metodu porovnávání významných bodů. Graficky je znázorněna doba nutná k detekci na obr. [8.3.](#page-58-0)

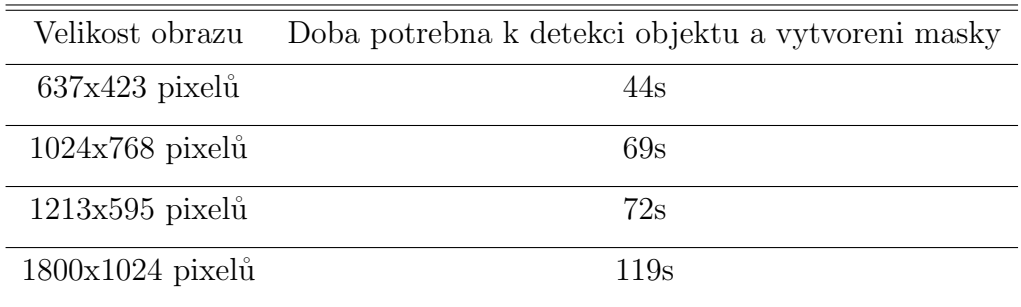

<span id="page-57-1"></span>Tab. 8.2: Závislost nutné doby detekce dle detekce hran.

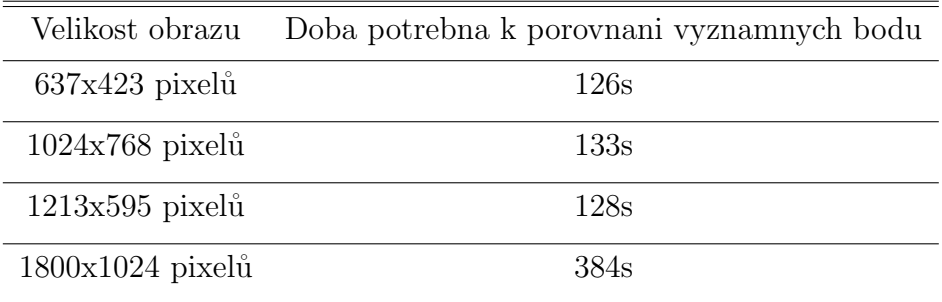

<span id="page-57-2"></span>Tab. 8.3: Závislost nutné doby porovnání významných bodů.

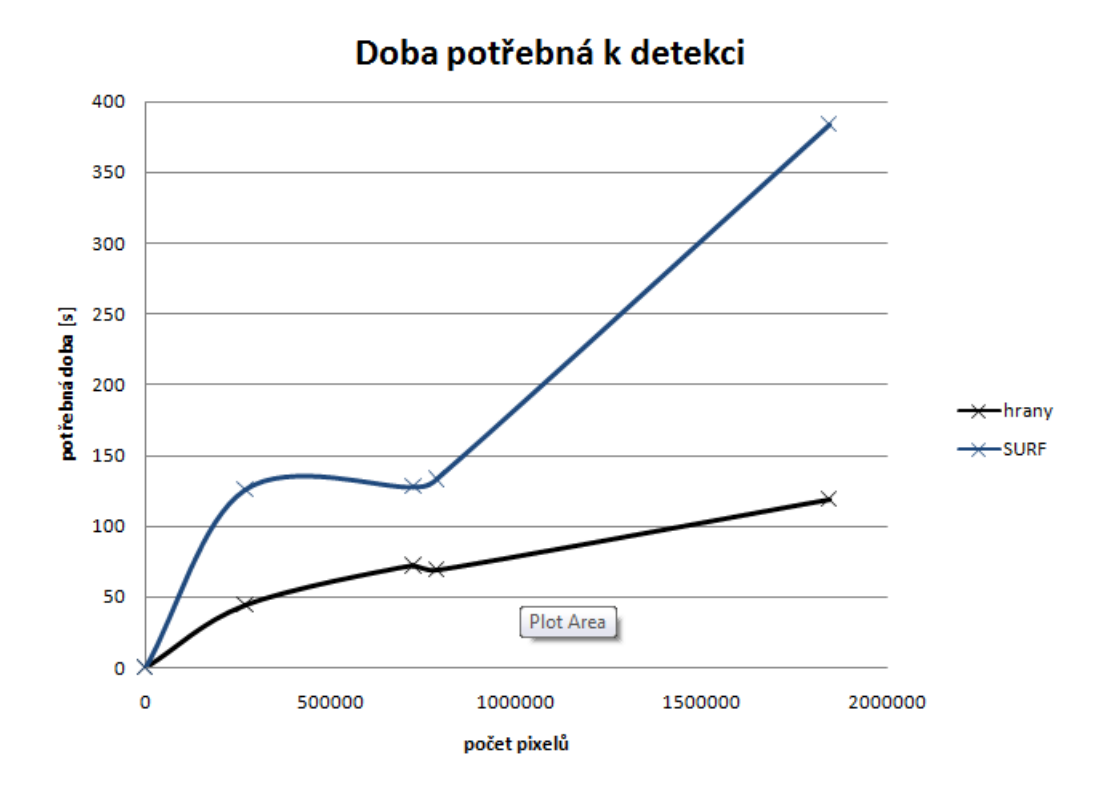

<span id="page-58-0"></span>Obr. 8.3: Doba nutná k nalezení vzoru na snímku.

Výsledek z obr. [8.3](#page-58-0) jasně naznačuje, že metoda SURF potřebuje delší dobu k nalezení daného vzoru na snímku.  $\,$ 

# <span id="page-59-0"></span> $9Z\acute{A}V\check{E}R$

V diplomové práci byly popsány metody zpracování vzorového obrazu dvěmi metodami, a to metodou detekce hran a barev a metodou detekce významných bodů. Volba metod zpracování byla taková, aby zpracovaný obraz byl vhodný jako vzor k hledání známého objektu v sérii digitálních fotografií. Byla vytvořena databáze vlastních snímků, ve kterých bude vzorový obraz vyhledáván.

Práce byla rozdělena na dva úseky, a to teoretický popis metod a na samotnou realizaci detekce objektů. Hledání objektu bylo rozděleno dle použité metody. V práci jsou popsány obě užité techniky a jsou navzájem porovnány.

První metoda je založena na porovnání hran a poměru barev vzorového obrazu v sérii digitálních snímků. V prostředí RapidMiner byly vytvořeny struktury pro extrakci potřebných příznaků z obrazu a struktury k porovnání vzorového snímku se snímky z vytvořené série.

Druhá metoda je založena na porovnání významných bodů určených metodou SURF [\[13\]](#page-61-0), konkrétně nalezení odpovídajících významných bodů na prohledávaném snímku ze série digitálních fotografií. V prostředí RapidMiner byly vytvořeny struktury pro detekci významných bodů a struktury na porovnání dvou obrazů pomocí předem nalezených významných bodů.

Obě dvě metody vedly k cíli a povedlo se nalézt většinu známých objektů v sérii digitálních snímků. Metody byly porovnány v závislosti na jejich úspěšnosti a v závislosti na době nutné k detekci známého objektu na snímku. Metoda využívající detekci a porovnávání významných bodů celkově vyšla jako metoda použitelnější, a to i přes delší dobu nutnou k detekci objektu.

## LITERATURA

- <span id="page-60-1"></span><span id="page-60-0"></span>[1] KIM, Yeong-Taeg. Quantized bi-histogram equalization. Munich [online]. 1997 , [cit. 2010-11-15]. Dostupný z WWW: ¡http://ieeexplore.ieee.org/stamp/stamp.jsp?tp=&arnumber=595370¿. ISSN 0-8186-7919-0
- <span id="page-60-2"></span>[2] RANK , K.; UNBEHAUEN, R. An adaptive recursive 2-D filter for removal of Gaussian noise in images . Lehrstuhl fuer Allgemeine und Theor. Elektrotechnik, Erlanger Univ. [online]. 1992, 1, 3, [cit. 2010-10-05]. Dostupn´y z WWW: ¡http://ieeexplore.ieee.org/stamp/stamp.jsp?tp=&arnumber=148617¿. ISSN 1057-7149.
- <span id="page-60-9"></span>[3] Harris C., Stephens M. : A Combined Corner and Edge Detection, 1988. Proceedings of The Fourth Alvey Vision Conference.
- <span id="page-60-10"></span>[4] RYU, Hang-Ki; LEE, Jae-Kook; HWANG, Eoun-Taeg. A new corner detection method of gray-level image using Hessian matrix. Strategic Technology, 2007. IFOST 2007. [online]. 2007, 1, [cit. 2010-10-15]. Dostupn´y z WWW: http://ieeexplore.ieee.org/stamp/stamp.jsp?tp=&arnumber=4798654
- <span id="page-60-3"></span>[5] Marr D., Hildrith E.: Theory of Edge Detection, 1980. Proceedings of the Royal Society of London.
- <span id="page-60-4"></span>[6] QU, Zhongshui; WANG, Jianwei. A color YUV image edge detection method based on histogram equalization transformation. Yantai, Shandong [online]. 2010, 7, [cit. 2010-10-11]. Dostupný z WWW: http://ieeexplore.ieee.org/stamp/stamp.jsp?tp=&arnumber=5584134
- <span id="page-60-5"></span>[7] LI, Zhijie; LIU, Yongkui; YUN, Jian. A new edge detection method based on contrast enhancement . Sanya [on- $\text{line}$ . 2010, 1, 1,  $\text{[cit. 2010-11-11]}.$  Dostupný z WWW: http://ieeexplore.ieee.org/stamp/stamp.jsp?tp=&arnumber=5405865
- <span id="page-60-6"></span>[8] GONZALES, Rafael C., WOODS Richard E.: Digital Image Proccesing. 2nd edition., 2002. Upper Saddle River, New Jersey 07458 : Prentice-Hall, 2002. 793 s. ISBN 0-20-118075-8.
- <span id="page-60-7"></span>[9] DOBES, Michal :  $Zpracov\acute{a}ni\;obrazu\;a\;algorithms\;v\;C\#,.\;2008. \;Praha\;BEN$ technická literatura, 2008. 144 s. ISBN 978-80-7300-233-6.
- <span id="page-60-8"></span>[10] Kršek, Přemysl : Základy počítačové grafiky, Barevné modely., 2004. Brno : FIT VUT
- <span id="page-61-1"></span>[11] CABANI, I.; TOULMINET, G.; BENSRHAIR, A. Colorbased detection of vehicle lights . Intelligent Vehicles Symposium [online].  $2005$ , 1, [cit.  $2010-11-15$ ]. Dostupný z WWW: http://ieeexplore.ieee.org/stamp/stamp.jsp?tp=&arnumber=1505115
- [12] BOONCHIENG, E.; BOONCHIENG, W.; Edge-detection and segmentation methods for two-dimensional echocardiograms. Computers in Cardiology, 2004,  $[cit. 2010-11-21]$ . Dostupný z WWW: http://ieeexplore.ieee.org/stamp/stamp.jsp?tp=&arnumber=1442994
- <span id="page-61-0"></span>[13] Herbert Bay, Andreas Ess, Tinne Tuytelaars, Luc Van Gool BAY, H.; Ess, A.; Tuyrelaars, T.; Gool, L.V.; SURF: Speeded Up Robust Features. Computer Vision and Image Understanding (CVIU), Vol. 110, No. 3, pp. 346-359, 2008. Dostupný z WWW: ftp://ftp.vision.ee.ethz.ch/publications/articles/eth biwi 00517.pdf

# SEZNAM SYMBOLŮ, VELIČIN A ZKRATEK

- <span id="page-62-0"></span>SIS Simple Image Statistics
- RGB Red Green Blue

YCbCr intensitY Chromatic blue Chromatic red

- Y intensitY
- Cb Chromatic blue
- Cr Chromatic red
- 2D 2 dimension
- MMIO Modified Moravec Interest Operator
- SURF Speeded Up Robust Features
- XML Extensible Markup Language